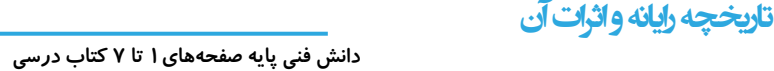

#### **تعریف رایانه**

- رايانه دستگاهي است كه بر اساس مجموعه دستوراتي به نام برنامه كار ميكند. برنامه دادهها را دريافت، ذخيره و دستكاري كرده، به اطلاعات قابل بهرهبرداري شامل اعداد، متن، تصوير، صدا، فيلم يا سيگنالهاي الكترونيكي تبديل ميكند.
	- به طور كلي به هر نوع وسيلة محاسباتي رايانه گفته ميشود.
		- چرتكه يكي از سادهترين و اولين رايانههاست.

<u>فرسی ٹامھ</u>

#### **تاریخچه رایانه**

انسانهاي اوليه از انگشتان خود براي شمارش استفاده ميكردند؛ نياز انسان به شمارش، موجب شكل گيري محاسبه شد و به تدريج نقش آن اهميت پيدا كرد. اولين وسيلهاي كه بشر در اين زمينه از آن كمك گرفت چوب خط بود. در گذر زمان ابزارهاي مشابهي از جمله چرتكه براي انجام محاسبات به كار گرفته شد. بر اساس تكامل دستگاههاي پردازش داده، پنج نسل مختلف رايانهايجاد گشت، كه هر كدام مصادف با يك تحول در ساخت وسايل الكترونيكي است. فناوري ساخت نسلهاي اول تا پنجم رايانه بهترتيب جدول زير است:

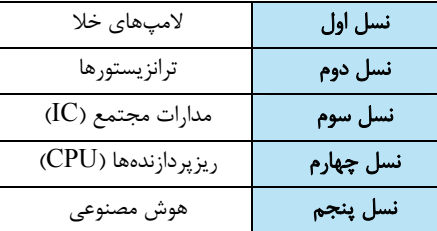

در نسل دوم به جاي لامپ خلاء از ترانزيستور استفاده گرديد و از زبانهاي برنامهنويسي سطح بالا نظير فرترن و كوبول استفاده شد. **نکته**

#### **کاربردهای رایانه**

**کاربرد رایانهدر حمل و نقل** امروزه ارتباط با فواصل دور از طريق وسايلي مانند تلفن و اينترنت و بهكارگيري سيستمهاي ماهوارهاي بسيار آسان شده است، ولي لزوم ارتباطهاي مستقيم از بين نرفته است. پيشرفت در تمامي سيستمهاي حمل ونقل اعم از جادهاي، راهآهن، دريايي، هوايي و ديگر وسايل حمل و نقل بر پايه استفاده مناسب از رايانه بوده است.

**کی** گاربرد رايانه در آموزش ل≫يكي ازكاربردهاي مهم رايانه به كارگيري آن در آموزش است. در كشور ما نيز از روشهاي مختلف آموزش الكترونيكي (E-Learning) در مدارس،دانشگاهها،مراكزعلمي و... ، استفادهميشود.در توليد برنامههاي آموزشي استفادهاز محتواهاي چندرسانهاي (Media Multi (شامل متن، صدا، تصوير، فيلم و پويانمايي امر آموزش را بهبود ميبخشد.

**کاربرد رایانه در شهر الکترونیک** شهر الكترونيك شهري است كه شهروندان ميتوانند خدمات شهري مورد نياز خود را به صورت برخط(online (از سرويسهاي دولتي و سازمانهاي بخش خصوصي دريافت كنند. به اين ترتيب ديگر نيازي به حركت فيزيكي شهروندان براي دسترسي به خدمات دولت و نهادهاي خصوصي نيست.

ـ<mark>ـ</mark> گاربرد رايانه در پزشكي گ از جمله كاربردهاي رايانه در پزشكي ميتوان به جراحي از راه دور به كمک رايانه، استفاده از رايانه در مواقعي كه تشعشعات براي انسان ضرر دارد و نمايش علائم حياتي بيمار به وسيلة رايانه اشاره كرد.

#### **اثرات رایانه بر محیط زیست**

در محيطهاي اداري و سازمانها، استفاده از سيستمهاي نامهنگاري بدون كاغذ (Paperless (به عنوان روشي نوين، به جريان كار سرعت ميبخشد و ميتوان يك نامه را حتي از يك شهر به شهر ديگر به سرعت ارسال كرد و علاوه بر كاهش هزينهها و افزايش سرعت، از آلوده شدن محيط زيست نيز جلوگيري كرد. زبالههاي الكترونيكي (Waste\_ E (به دستگاهها يا قطعات الكترونيكي غيرقابل استفاده، اطلاق ميشود. برخي از آنها شامل مواد خطرناك مانند سرب و جيوه هستند و براي سلامت انسان و محيط زيست مضرند.

#### **رایانش سبز**(Computing Green **(**

رايانش سبز يكي از راه هاي كاهش خطرات آلودگي زيستي صنايع است. رايانش سبز يعني استفاده از رايانه و منابع آن به صورت سازگار با محيط زيست. به اين معني كه هم در چرخة توليد، هم زمان استفاده و هم در برخورد با زبالههاي الكترونيكي توليد شده كمترين آلودگي زيست محيطي ايجاد شود.

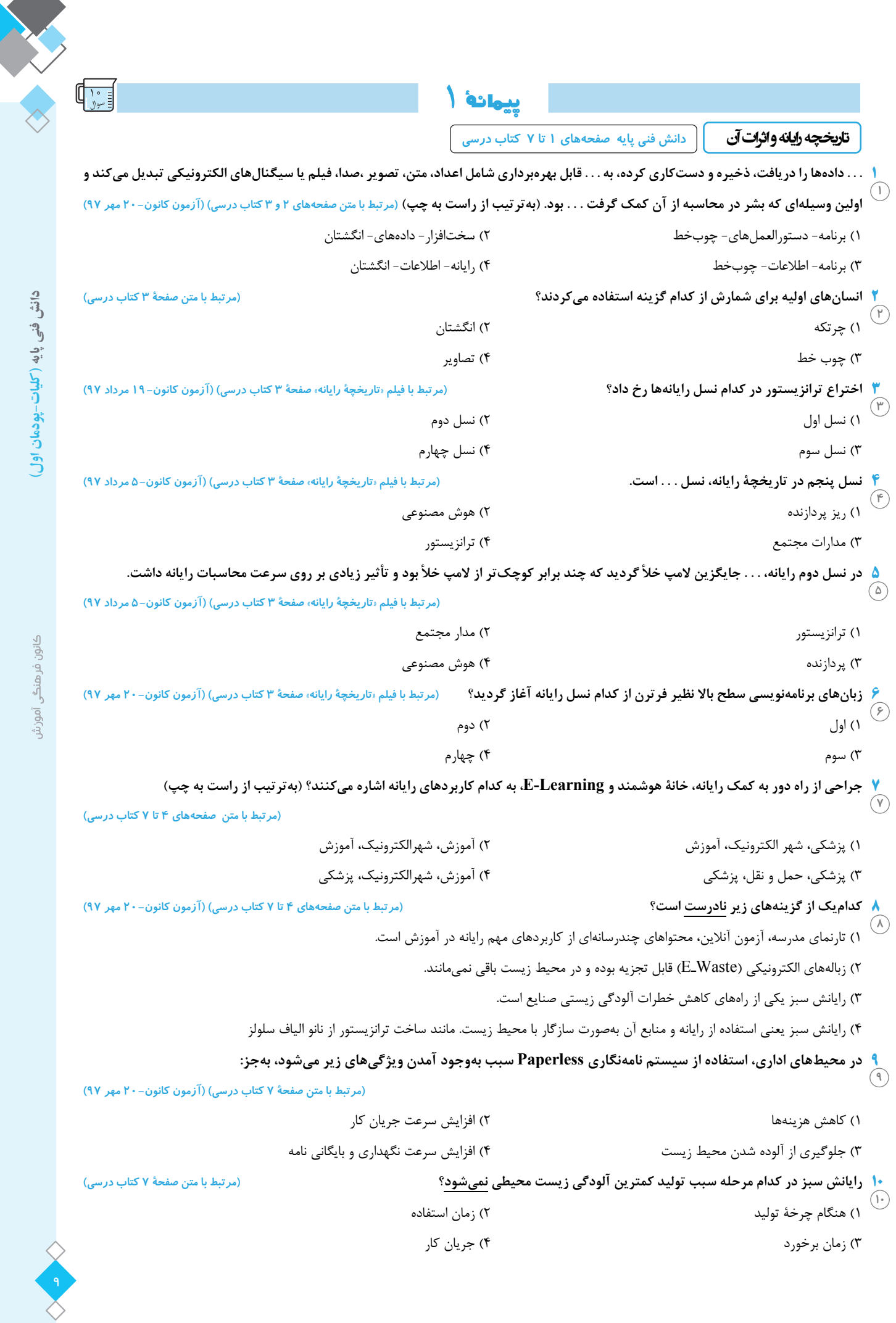

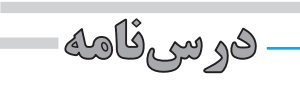

### **اجزاءرايانه**

 **دانش فني پايه صفحههاي <sup>8</sup> تا <sup>20</sup> كتاب درسي** 

#### **اجزای رایانه**

**نرمافزار** به مجموعهاي از برنامهها و دادهها ميگويند كه تعيين ميكنند رايانه چه عملي را انجام دهد.

**سختافزار** به مجموعهاي از اجزاي فيزيكي شامل قطعات الكترونيكي و الكترومكانيكي گفته ميشود كه يك رايانه را ميسازد.

سختافزار رايانه بر اساس معماري فون نويمان شامل چهار واحد اصلي است: پردازش مركزي ـ ورودي ـ خروجي ـ حافظه.

**واحد پردازش مرکزی (Unit Processing Central (**رايانه روي دادههاي ورودي پردازش انجام ميدهد و آنها را به واحد خروجي ارسال كرده و واحد خروجي، آن را نمايش ميدهد. مغز رايانه واحد پردازشگر مركزي (CPU (نام دارد. بخشهاي اصلي واحد پردازش مركزي عبارتاند از:

1) واحد محاسبه و منطق (**ALU**(: وظيفة تجزيه و تحليل و اجراي دستورات رادر CPU برعهدهداردو عمليات رياضي مانند جمع، تفريق و عمليات منطقي مانند اعمال مقايسه اي را انجام ميدهد.

۲) **واحد كنترل:** بر عملكرد واحدهاي رايانه نظارت ميكند و عمل هماهنگي و هدايت واحدهاي رايانه و كنترل جريان انتقال دادهها بين واحدهاي رايانه را بر عهده دارد.

3) ثبات (**Register** (: حافظه موقتي كه دادههاي در حال پردازش (CPU (در آن قرار ميگيرد. واحد محاسبه و منطق و كنترل با آن در ارتباط هستند. يكي از شاخصهاي تعيين سرعت رايانه، سرعت CPU است.

در معماري فون نويمان، CPU به صورت همزمان يك كار را پردازش ميكند (پردازش تك هستهاي). اين معماري به تدريج گسترش يافت و سبب توليد CPU هايي شد كه داراي چند قسمت پردازشي باشند تا هر كدام نقش يك CPU را داشته باشد. (پردازش چند هستهاي)

•<mark>-</mark> واحد ورودي ♦ واحد ورودي به آن دسته از سختافزار رايانه گفته ميشود كه وظيفة انتقال داده را از سوي كاربر يا حسگر به رايانه دارند. مانند ماوس ، صفحه كليد ...

> رايانه براي دريافت دادهها از واحد ورودي استفاده ميكند. دادهها ميتوانند از نوع صدا، متن، تصوير و... باشند. **نکته**

−<mark>-</mark> واحد خروجي ◄ واحد خروجي به آن دسته از سختافزار رايانه گفته ميشود كه وظيفة انتقال اطلاعات را از رايانه به كاربر يا هر دستگاه ديگري دارند.مانند رسام، ويدئو پروژكتور و ...

- درگاه: رايانه داراي مجموعهاي از درگاهها براي اتصال رسانههاي جداشدني و دستگاههاي خارجي است.
- دانگل**(Dongle**(: يك قطعه سختافزاري است كه به رايانه متصل ميشود تا بعضي نرمافزارهاي خاص بتوانند با ضريب امنيت بالاتر اجرا شوند.
- **play &** p**lug** : برخي ازدستگاههاي جانبي رايانه، قابليت اتصال و اجرا (play & plug(دارند؛ بدين معني كه سختافزار پس از اولين اتصال به رايانه به صورت خودكار و بدون انجام تنظيمات توسط كاربر شناسايي ميشود.
- **driver** : برخي سختافزارها براي اينكه بتوانند وظايف خود را درست انجام دهند نياز به يكسري دستورات و استاندارد هاي قابل فهم براي رايانه دارند كه به صورت يك پرونده نصبي روي سيستم نصب ميشوند و به آن راه انداز ميگويند.
- **plugging Hot** : تقريبا تمامي وسايلي كه داراي حافظة فلش هستند، براي ارتباط با رايانه از رابط اتصال گرم استفاده ميكنند. اتصال گرم به اين معناست كه كاربر ميتواند وسيلة داراي حافظة فلش را هنگام روشن بودن رايانه به آن متصل كند و نياز نيست رايانه را خاموش كرده يا راهاندازي مجدد كند. يكي از معمولترين درگاههاي اتصال گرم، درگاه USB است.

#### **واحد حافظه**

**۱) حافظه اصلي:** حافظهاي است كه در صورت عدم وجود آن به هيچ عنوان نمي توان از رايانه استفاده كرد. اگر رايانه حافظه اصلي نداشته باشد شما هيچ تصويري را پس از روشن كردن رايانه، روي صفحة نمايش نخواهيد ديد.

2) حافظة كمكي يا حافظة جانبي: در انواع مختلف حافظه اصلي جايي براي ذخيره دائمي اطلاعات كاربر وجود ندارد؛ بنابراين به حافظة ديگري براي نگهداري اطلاعات كاربر يا ذخيرة دائمي اطلاعات و همچنين نصب نرمافزارهاي دلخواه، نياز است كه به آن حافظة جانبي ميگويند.

- **RAM) Memory Access Random(**: برنامهها، دستورالعملها و دادههايي در اين حافظه قرار ميگيرند كه پردازشگر بخواهد بر روي آنها كاري انجام دهد. به اين حافظة موقت، نامانا يا فرّار نيز ميگويند. اين حافظه RWM) WriteMemory-Read (نيز ناميده ميشود.
- **ROM) Memory Only Read (**: اطلاعات آن مانا است. اطلاعات داخل اين حافظه به وسيلة كارخانة سازندة برد اصلي (Mainboard (نوشته ميشودو برنامههاي داخل آن به محض روشن شدن رايانه اجرا ميشوند. در اين حافظه ها، تنظيمات ساختاري سختافزار رايانه و همچنين چگونگي آزمايش و راهاندازي قسمتهاي گوناگون قرارداده ميشود. اطلاعات اين حافظه فقط خواندني است و پردازنده قادر به تغييراطلاعات اين نوع حافظه نيست؛ و فقط ميتواند اطلاعات آن را بخواند.
- **حافظة نهان:** حافظه اي ميان RAM و پردازنده است و اطلاعات مورد نياز پردازنده را به صورت موقت در خود جاي ميدهد تا پردازنده بتواند به سرعت به آنها دسترسي داشته باشد.
	- **ثبات:** حافظه اي سريع درون پردازنده است كه براي سرعت بخشيدن به اجراي برنامهها به كار ميرود.
		- **حافظۀ کمکی یا حافظۀ جانبی** 
			- Blue-Ray
			- CD, DVD  $\triangleleft$ 
				- SSD
			- SD Card
			- Flash Disk

**اندازهگیری حافظه** 

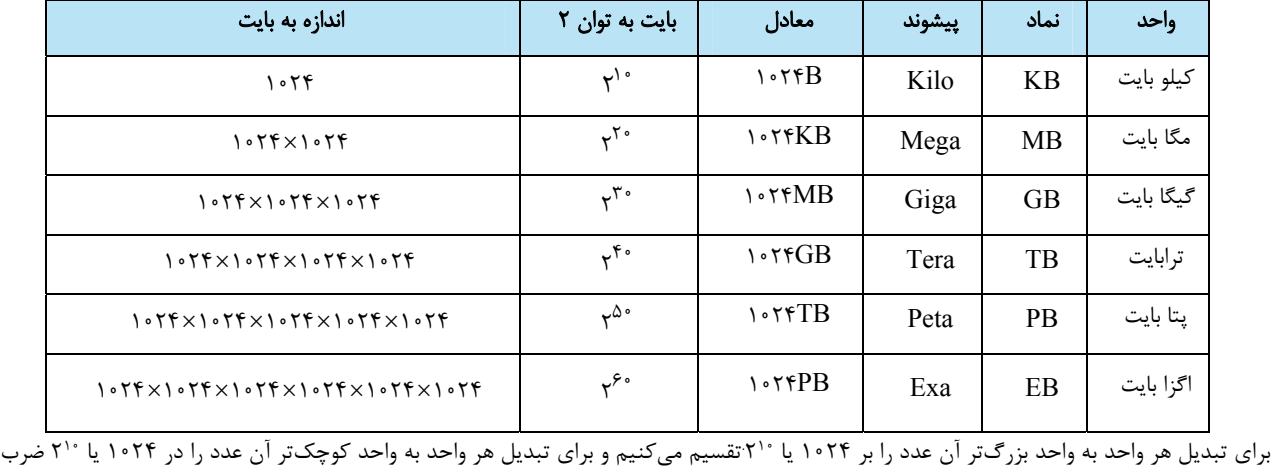

مي كنيم.

**1**

**پیمانۀ** 2

**اجزاءرايانه دانش فني پايه صفحههاي 8 تا 20 كتاب درسي**

**11 كدام گزينه نادرست است؟ (مرتبط با متن صفحة 8 كتاب درسي)** 

╡

- 1) هر رايانه از دو جزء اصلي سختافزار و نرمافزار تشكيل شده است.
- 2) به مجموعهاي از اجزاي فيزيكي شامل قطعات الكترونيكي و الكترومغناطيسي كه يك رايانه را ميسازد، سختافزار ميگويند.
	- 3) به مجموعهاي از برنامهها و دادهها كه تعيين ميكند رايانه چه عملي را انجام ميدهد، نرمافزار گويند.

4) براساس معماري فوننويمان، سختافزار رايانه شامل 4 واحد اصلي است.

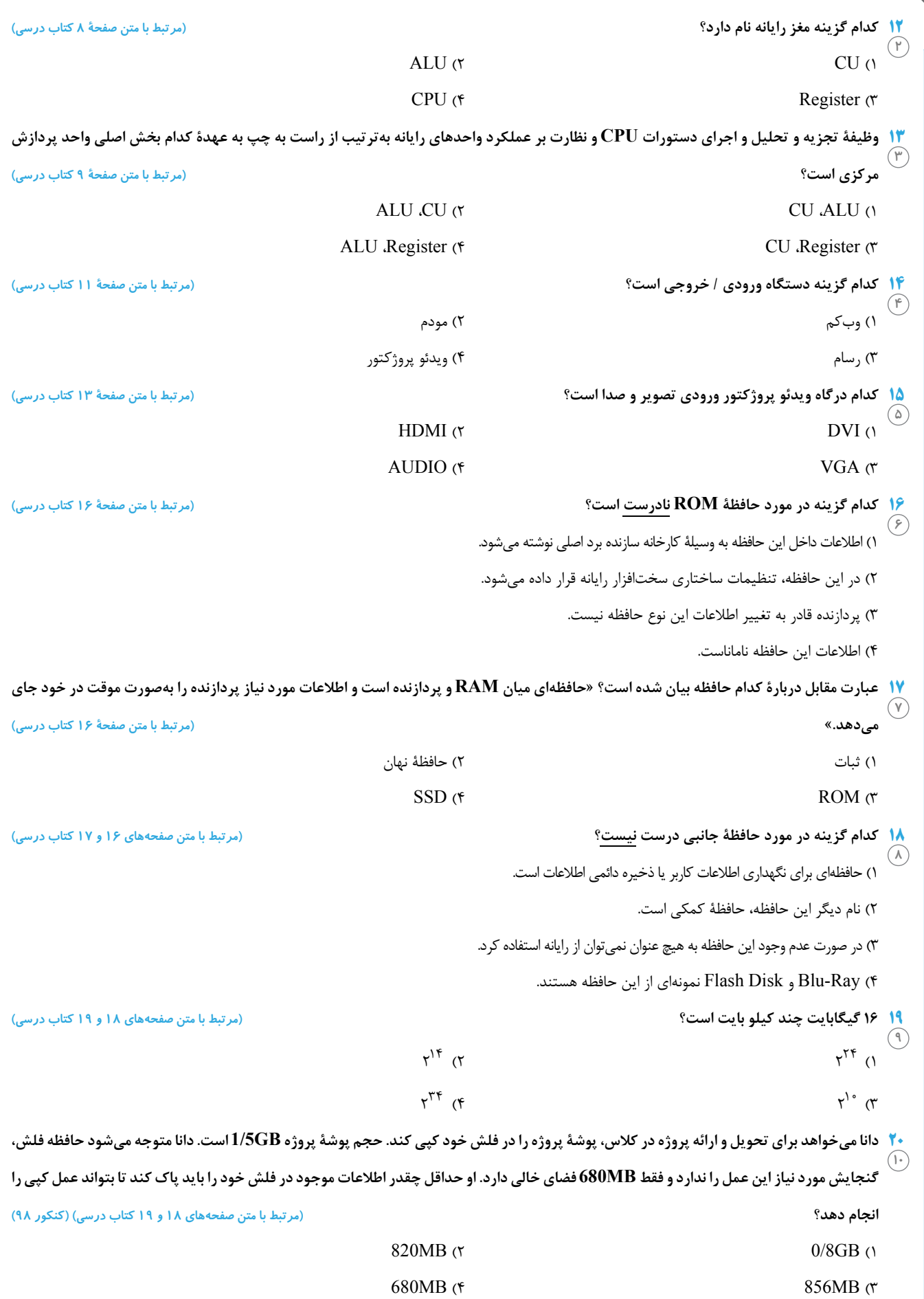

**Contract Contract Contract Contract** 

 **دانش فني پايه صفحههاي <sup>20</sup> تا <sup>30</sup> كتاب درسي دستهبنديرايانهها، نرمافزارها**

**ەرسىئامە-**

#### **دستهبندی رایانهها**

l

**ابر رایانهها (computer Super (**رايانههاي بسيار بزرگي هستند كه حافظه و قدرت پردازش فوقالعاده زيادي دارند و در امور فضايي، دفاعي، هواشناسي و پروژههاي بسيار بزرگ علمي و تحقيقاتي استفاده ميشوند.

**رایانههای بزرگ (computer Mainframe (**در مراكز تجاري بزرگ، دانشگاهها و برخي مراكز دولتي كه حجم محاسباتي بسيار زيادي دارند استفاده ميشوند. اين رايانهها مانند ابر رايانهها ميتوانند به رايانههاي ديگر سرويس دهند.

**رایانهکوچک (Minicomputer (**در مراكز تجاري، دانشگاهي و برخي مراكز دولتي كه حجم محاسباتي متوسط دارند استفاده ميشوند. نام جديد اين دسته از رايانه ها، رايانههاي ميانه(Midrange (است.

**ریز رایانه (Microcomputer (**رايانههايي كه فقط يك يا دو پردازنده دارند و به دو صورت قابل حمل (portable (و غيرقابل حمل هستند. **انواع ریز رایانه** 

ريز رايانهها از لحاظ ظاهر، اندازه و قدرت پردازشي به چند دسته تقسيم ميشوند. بعضي از انواع آن را در ادامه بررسي ميكنيم:

**رایانههای رومیزی (Desktop(:** براي كاردر يك محل ثابت و برروي ميز طراحي شده و از برق شهري استفاده ميكنند. به آنها Computer Personal يا PC هم گفته ميشود.

**تین کلاینت (client Thin(:** توليدكنندگان براي اينكه بتوانند محصولات كوچكتري عرضه كنند، برخي از سختافزارهاي يك رايانة معمولي مانند خنككننده پردازنده، ديسك گردان لوح فشرده و ... را تغيير داده يا حذف كردند. مصرف برق پايين، اندازه كوچك، قيمت ارزانتر از جمله مزاياي تين كلاينت است.

**رایانههای کیفی (Laptop(:** از لحاظ امكانات و نوع كار مثل رايانههاي روميزي هستند؛ ولي با باطري هم كار ميكنند. اين رايانهها قابل حمل هستند.رايانههاي كيفي به طور كلي داراي همان اجزايي هستند كه در يك رايانه روميزي وجود دارد با اين تفاوت كه تا حد ممكن از وزن و اندازه آنها كاسته شده است. رايانههاي كيفي داراي يك صفحه كليد سرخودهستند و به جاي ماوس از يك صفحه لمسي استفاده ميكنند اما ميتوان صفحه كليد و ماوس جداگانه نيز به آنها وصل كرد.

**تلفنهای هوشمند (Smartphone (**با استفاده از گوشيهاي هوشمندعلاوه بر برقراري تماس تلفني امكان دسترسي به اينترنت، سازماندهي اطلاعات تماس، ارسال نامههاي الكترونيكي و پيامهاي متني و بازي، و گرفتن عكس نيز وجود دارد.

**تبلتیا لوح رایانه(PC Tablet (**لوح رايانه تركيبي از يك لپ تاپ و يك تلفن همراه است. تبلت از يك تلفن همراه، بزرگتر است و به جاي صفحه كليد از يك صفحه نمايش لمسي بهره ميگيرد.

**رایانههای پوشیدنی(computers Wearable (**رايانههايي هستند كه افرادآن را ميپوشند و بدون كمك ازدست به راحتي از آن استفاده ميكنند. اين رايانهها كاربردهاي مختلفي دارند. ساعت هوشمند، كلاه هوشمند نمونههايي از اين رايانهها هستند.

**رایانههای نهفته یا توکار(Embedded (**رايانههاي نهفته، امروزه براي كنترل بسياري از دستگاهها به كار ميروند. مشخصه كليدي اين رايانهها، طراحي اختصاصي براي انجام يك كار مشخص است و مهندسين طراح ميتوانند محصول را براي كاهش اندازه و قيمت، بهينه كنند.

امروزه استفاده همهگير از ابزارهاي سيار(Device Mobile (مانند لپ تاپ، تبلت، تلفنهاي همراه و ... سبب شده كه فناوريهاي جديدتر و همراه با اين ابزارها جهت ارتباط با محيط بيرون پديد آيند. استفاده از ارتباطات بيسيم و راديويي، سامانه شناسايي با استفاده از فركانس راديويي، باركد و كدهاي دوبعدي و ... فناوريهايي هستند كه طي آن تجهيزات سختافزاري يا نرمافزاري قادر به خواندن، دريافت، تشخيص يا نگهداري دادهها به طور خودكار هستند.

#### **نرمافزارها**

نرمافزار مجموعهاي از دادهها و برنامهها است كه كنترل و هماهنگي فعاليتهاي سختافزاري رايانه و پردازش را بر عهده دارد. نرمافزارها به دو دسته تقسيم مي شوند: س<mark>ت</mark>ه نرم|فزار كاربردي . ■ زمان پخش فيلم، كشيدن نقشه و يا رسم يك تصوير از نرم|فزارهاي خاص استفاده ميكنيم كه براي انجام وظايف خاص، بر اساس نياز كاربران، طراحي و توليد شده اند و به آنها نرمافزار كاربردي ميگويند.

نرمافزار**Reader QR** :كدهايQR راهي سريع براي دسترسي به محتوا از طريق گوشي هاي هوشمند است؛ اين برنامهها به كاربراجازهميدهد با پويش(Scan(كد مورد نظر و تبديل آن به اطلاعات معني دار، به تحليل محتواي رمزنگاري شده بپردازد.

کدهايQR فاقد هرگونه اجزاي الكتريكي بوده و نياز به فناوري سختافزاري خاصي ندارند. كدهايQR تنها نوعي از كدهاي سياه و سفيد است كه روي كاغذ چاپ شده و ميتوان آن را به كمك گوشيهاي هوشمند پويش و رمزگشايي كرد.

س<mark>ت</mark>ه نرم|فزار سيستمي مسترمي استمي سيستمي مديريت رايانه را بر عهده دارند و واسطي بين كاربر و سختافزار يا ماشين هستند. نرمافزار سيستمي خدماتي را فراهم ميكند كه ديگر نرمافزارها ميتوانند براي انجام كارهاي خود از آن استفاده كنند.

**) 3444 (كد: يازدهم) ، دهم ه (پاي افزار رايانه كتاب آبي شبكه و نرم**

کتاب آبی شبکه و نرم افزار را یانه (پایه دهم، یازدهم) (کد: ۲۲۲۲

**برنامههای راه انداز سیستم** اولين برنامههايي كه با روشن شدن رايانه روي سختافزار اجرا ميشوند تا رايانه را براي اجراي عمليات آماده كنند و عبارتاند از:

1) برنامه عيبياب **(POST (**: قسمتهاي اصلي رايانه شامل حافظه و پردازشگر مركزي را آزمايش ميكند و اگر اشكالي در اين قسمتها باشد به وسيلة اين برنامه اطلاع داده ميشود.

2) برنامه شناسايي دستگاههاي ورودي و خروجي **(BIOS(**: شناسايي و راهاندازي دستگاههاي ورودي و خروجي بر عهدة اين برنامه است.

3) بارگذاري سيستم عامل **(Loader(**: بخشهاي اصلي سيستم عامل به وسيلة اين برنامه به حافظة اصلي منتقل ميشود و تا رايانه روشن است در حافظه باقي ميماند. **سیستم عاملها** مهمترين نرمافزار سيستمي كه بقيه نرمافزارها به وسيلةآن مديريت ميشوند، سيستم عامل نام دارد. سيستم عامل مجموعهاي از برنامهها است كه براي مديريت و كنترل عمليات رايانه مورد استفاده قرار ميگيرد و به عنوان واسط بين كاربر و سختافزار عمل ميكند. دستورهاي كاربر براي اجرا در رايانه به سيستم عامل اعلام ميشوند و نتايج حاصل از اجراي دستورها به وسيله سيستم عامل به اطلاع كاربر ميرسد. انواع مختلفي از سيستم عامل به وسيلة شركتهاي مختلف توليد ميشوند.

**مترجمها** براي اينكه بتوانيم به رايانه دستورات قابل فهم بدهيم تا اجرا كند بايد از زبان ماشين استفاده كنيم كه يادگيري آن براي انسان سخت و پيچيده است. به همين دليل زبانهايي قابل فهم براي انسان اختراع شدند كه به زبان محاورهاي نزديك هستند. براي تبديل اين زبانها به زبان ماشين مترجمها به وجود آمدند.

**برنامههای کمکی** برنامههاي كمكي براي مديريت سيستم به كاربر كمك كرده و استفاده از رايانه را سادهتر ميكنند. نرمافزارهاي امنيتي و مديريت حافظه نمونههايي از برنامههاي كمكي هستند.

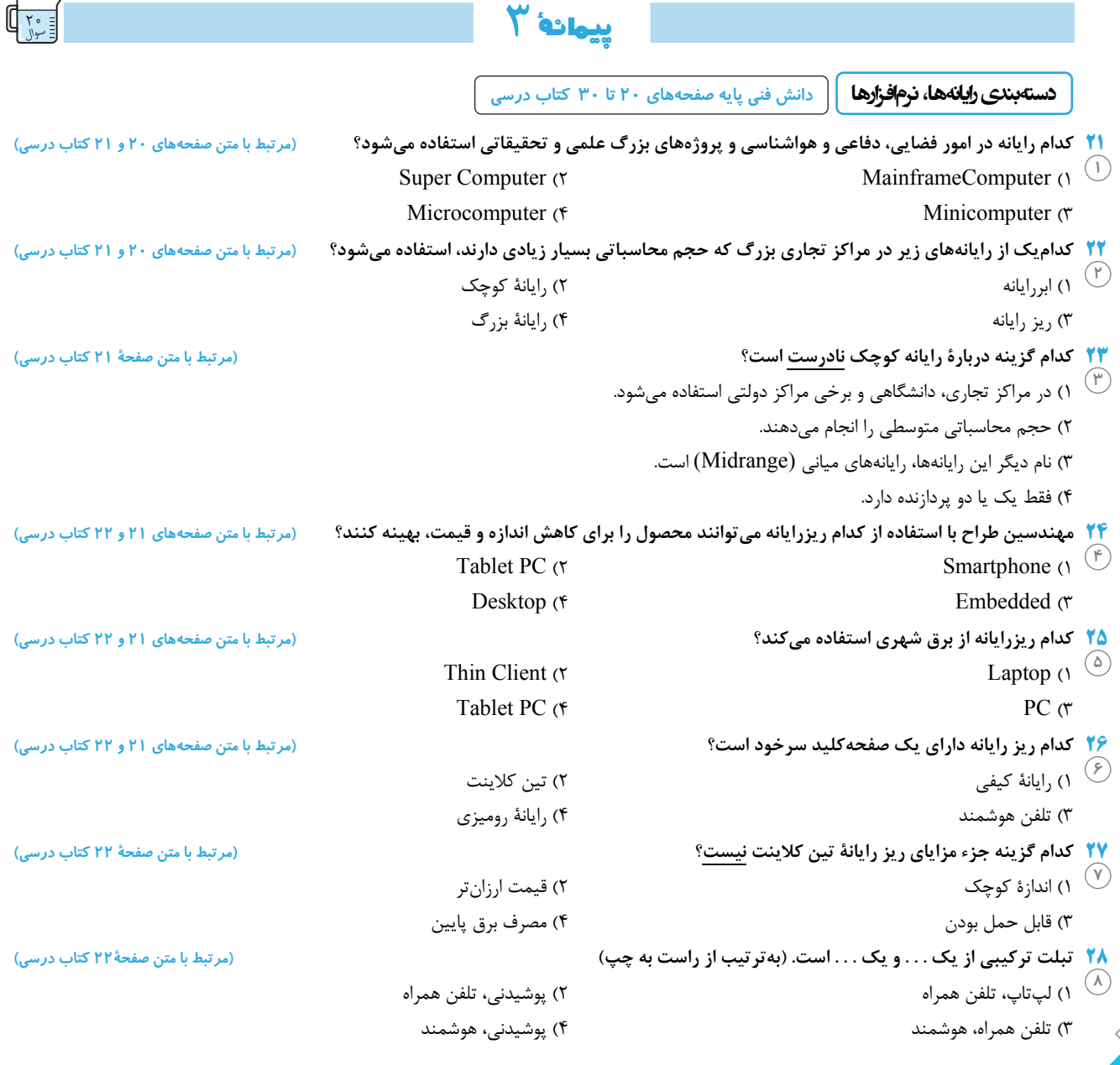

**۱۹** کدام گروه از ریز رایانهها برای کنترل بسیاری از دستگاهها به کار میروند و برای انجام یک کار مشخص طراحی شدهاند؟

 **(مرتبط با متن صفحة 22 كتاب درسي) (آزمون كانون18- آبان 97)**  Embedded ( $\gamma$  Wearable Computers (1) Tablet PC ( $\uparrow$  Thin Client ( $\uparrow$ **۳۰ همهٔ گزینههای زیر از انواع رایانههای پوشیدنی میباشند، بهجز:** مصادر استان استان مفعهٔ ۲۲ کتاب درسی) (آزمون کانون-۵ مرداد ۹۷) 1) ساعت هوشمند 2) خودكار هوشمند 3) كلاه هوشمند 4) عينك واقعيت مجازي **31 كداميك از گزينههاي زير جزء نرمافزار كاربردي نميباشد؟ (مرتبط با متن صفحة 25 كتاب درسي)**  1) نقشهكشي 2) مترجمهاي زبانهاي برنامهنويسي 3) مترجمهاي زبان فارسي به فرانسه 4) واژهپرداز ۳<mark>۲ در تمام گزینههای زیر باید از نرمافزارهای سیستمی استفاده نماییم، بهجز:</mark> مسلم امتن صفحههای ۲۵ تا ۲۹ کتاب درسی) (آزمون کانون-۲ آذر ۹۷) 1) ميخواهيم پروندههايي كه به اشتباه حذف شدهاند را مجدداً بازيابي نماييم. 2) ميخواهيم برنامة نوشته شده با زبان ويژوال بيسيك را در رايانة خود اجرا كنيم. 3) ميخواهيم تصوير و صدايمان را براي دوستانمان ارسال نماييم. 4) ميخواهيم در هنگام روشن شدن رايانه بخشهاي اصلي رايانه بررسي شود. ۳۳ کدام دسته از نرمافزارهای زیر همه سیستمی هستند؟<br>۳۳ کدام دسته از نرمافزارهای زیر همه سیستمی هستند؟ Notepad - Skype - post (1 Notepad – Microsoft Word - QR Reader (2 BIOS- Microsoft Edge - E-book reader  $\sigma$  $BIOS - Loader - post$  (f **34 كدهاي QR . . . اجزاي الكتريكي بوده و نياز به فناوري سختافزاري خاصي . . . . (مرتبط با متن صفحة 27 كتاب درسي) (آزمون كانون18- آبان 97)**  1) فاقد، ندارند 2) داراي، دارند **14**3) فاقد، دارند 4) داراي، ندارند ۳<mark>۵ شناسایی و راهاندازی دستگاههای ورودی و خروجی بر عهدهٔ کدام برنامه است</mark>؟ در آمر بط با متن صفحههای ۲۷ و ۲۸ کتاب درسی) (آزمون کانون-۲ شهریور ۹۷)  $BIOS$  (1) Post (1) 3) Loader 4 (سيستمعامل **36 كاربر ميتواند از طريق . . . با سيستم عامل ارتباط برقرار كند. (مرتبط با متن صفحههاي 27 و 28 كتاب درسي)**  ٢) نرمافزار كاربردي 3) سختافزار 4) برنامة راهانداز <mark>۳۷ برنامهٔ عیب یاب (Post)، جزء کدام یک از برنامههای زیر است؟</mark> مصدور است از مرتبط با متن صفحههای ۲۷ و ۲۸ کتاب درسی) (آزمون کانون-۱۶ شهریور ۹۷) 1) برنامههاي كمكي 2) كامپايلرها 3) برنامههاي راهانداز 4) برنامههاي كاربردي ۱<mark>۳۸ تمام گزینههای زیر جزء وظایف برنامههای راهانداز میباشند، بهجز:</mark> مصدر استرا این مفحههای ۲۷ و ۲۸ کتاب درسی) (آزمون کانون-۲ آذر ۹۷) 1) عيبيابي قسمتهاي اصلي رايانه را انجام ميدهند. 2) بهعنوان واسط بين كاربر و سختافزار عمل ميكنند. 3) شناسايي دستگاههاي ورودي و خروجي را انجام ميدهند. 4) سيستمعامل را از حافظة جانبي به حافظة اصلي بارگذاري ميكنند. ۳**۹ همهٔ گزینههای زیر جزء برنامههای راهانداز میباشند، بهجز:** (مرتبط با متن صفحههای ۲۷ تا ۲۹ کتاب درسی) (آزمون کانون-۱۸ آبان ۹۷) Utility (٢  $\Box$ loader ( $\uparrow$  BIOS ( $\uparrow$ **40 تمام موارد زير دربارة سيستمهاي عامل صحيح است، بهجز: (مرتبط با متن صفحة 28 كتاب درسي) (آزمون كانون18- آبان 97)**  1) مهمترين نرمافزار سيستمي رايانه محسوب ميشود. 2) براي مديريت و كنترل عمليات رايانه مورد استفاده قرار ميگيرد. Post  $(1)^{19}$ (۱<sup>۱)</sup> ۱) نقشه کشی ۱۶<sup>)</sup> ۱) برنامه عیبیاب Post  $(1)$ <sup> $(l_0)$ </sup>

3) به عنوان واسط بين كاربر و سختافزار عمل ميكند.

4) پردازش دستورات كاربر را انجام ميدهد.

**12**

**13**

۲۰<br>.

**18**

**17**

**10**

**9**

 $1<sub>Q</sub>$ 

<u>ھرسى</u>ڧاھە

# **دانش فني پايه صفحههاي <sup>33</sup> تا <sup>41</sup> كتاب درسي روشهايحلمسئله**

#### **حل مسئله**

l

حل مسئله ابعادي گسترده تر از تصميم گيري دارد. دانش حل مسئله با طرح نقشهاي، ما را از مبدأ به مقصد هدايت ميكند. مهمترين سؤالي كه در برخورد با هر مسئله در ذهن نقش ميبندد شناخت و چگونگي حل آن است. حل مسئله فرايندي است كه ورودي آن دادهها و خروجي آن تعيين مجهولها است.

#### **حل مسئله «پنچ چرا»**

در اين روش باهر «چرا» دامنه دلايلي كه باعث مسئله يا مشكل است محدودتر ميشود تا ريشة اصلي مشكل مشخص شود. تعداد چراها بستگي به پيچيدگي مسئله دارد و همواره 5 تا نيست.

#### **مسئله حدس کولاتز**

با توجه به زوج يا فرد بودن عدد اوليه، اين مسئله را حل ميكنيم. اگرعدد زوج باشد، عدد را نصف ميكنيم و اگر فرد باشد آن را سه برابر كرده و به آن يكي اضافه ميكنيم. سپس با عدد به دست آمده اين كار را تكرار ميكنيم.اين كار را به همين ترتيب ادامه ميدهيم تا در نهايت به عدد يك برسيم.

#### مثال

 $6, 7, 7, 10, 0, ..., 0, 7, 7, 8$  عدد اوليه $|15, 50, \ldots, \ldots, 16, 17, 11$ عدد اوليه

## **روش پولیا**

حل مسئله فرايندي پيچيده از تفكر است. براي حل مسئله روشهاي مختلفي مانند روش پوليا، پنج چرا، تريز و... وجود دارد. در سال ۱۹۴۵ جورج پوليا براي اولين بار روش چهار مرحلهاي را براي حل مسئله تدوين كرد.

- **شناخت یا فهمیدن مسئله** شناخت وداشتن فهم درست از يك مسئله با مطالعه دقيق آن رخ ميدهد. در اين مرحله به سؤالات زير پاسخ داده ميشود:
	- چه ميخواهيم؟ مجهول ها چيست؟
	- چه داريم؟ دادههاي مسئله چه هستند؟
		- با چه شرايطي مواجه هستيم؟

حل مسئله فرايندي است كه ورودي آن دادهها و خروجي آن تعيين مجهولها است. **نکته**

**طراحی نقشه** پيچيدهترين بخش حل مسئله است. در اين بخش بايد به سؤال زير پاسخ داده شود:

با توجه به شرايط مسئله، ارتباط بين دادهها و مجهولها چيست؟

پس از يافتن پاسخ، نقشه طرح شده در قالب الگوريتم يا روندنما بيان ميشود.

**اجرای نقشه** نقشه براي رسيدن به جواب اجرا ميشود. براي افزايش دقت و سرعت ميتوان نقشه را با يك زبان برنامهنويسي نوشت و در يك رايانه اجرا كرد.

**بازنگری** در اين مرحله درستي جواب بررسي شده ودرصورت امكان براي بهبودو توسعة الگوريتم تلاش ميشود. بررسي درستي الگوريتم ها موضوعي مهم است و نياز به ابزارهاي پيشرفته رياضي دارد.

### **بارش فکری (**Brainstroming **(**

ايدهپردازي در روش پوليا به صورت فردي است. در اين روش شخص روي ايده هاي خود فكر ميكند و به راه حل ميرسد. در بارش فكري يك گروه ايده پردازي ميكنند و درنتيجه ميتوان به ايده هاي بيشتري دست يافت. براي اجراي اين روش ايجاد چند گروه كوچك از يك گروه بزرگ بهتر است. هرگروه يك مدير و يك دبير براي غربال و جمع بندي ايدهها دارد. مشخصات يك گروه بارش فكري در نمون برگ مشخصات ثبت ميشود. براي هر ايده مطرح شده در گروه نيز يك نمونبرگ دانش تهيه ميشود. اين فرم بر اساس مدل پوليا طراحي و واجد تمام جزئيات ايدة مطرح شده است.اگر بخواهيم سرعت حل مسئله افزايش پيدا كند بايد قوانين زير اجرا شوند:

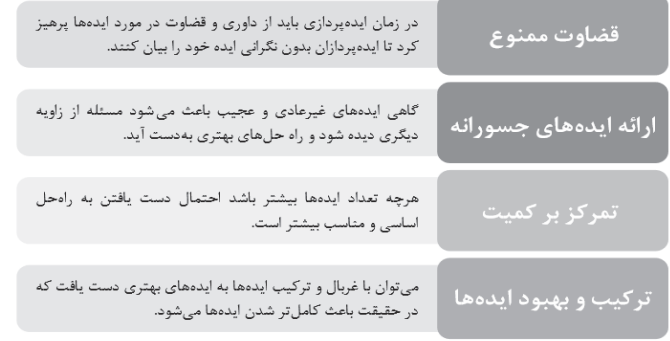

í

# **پیمانۀ** 4

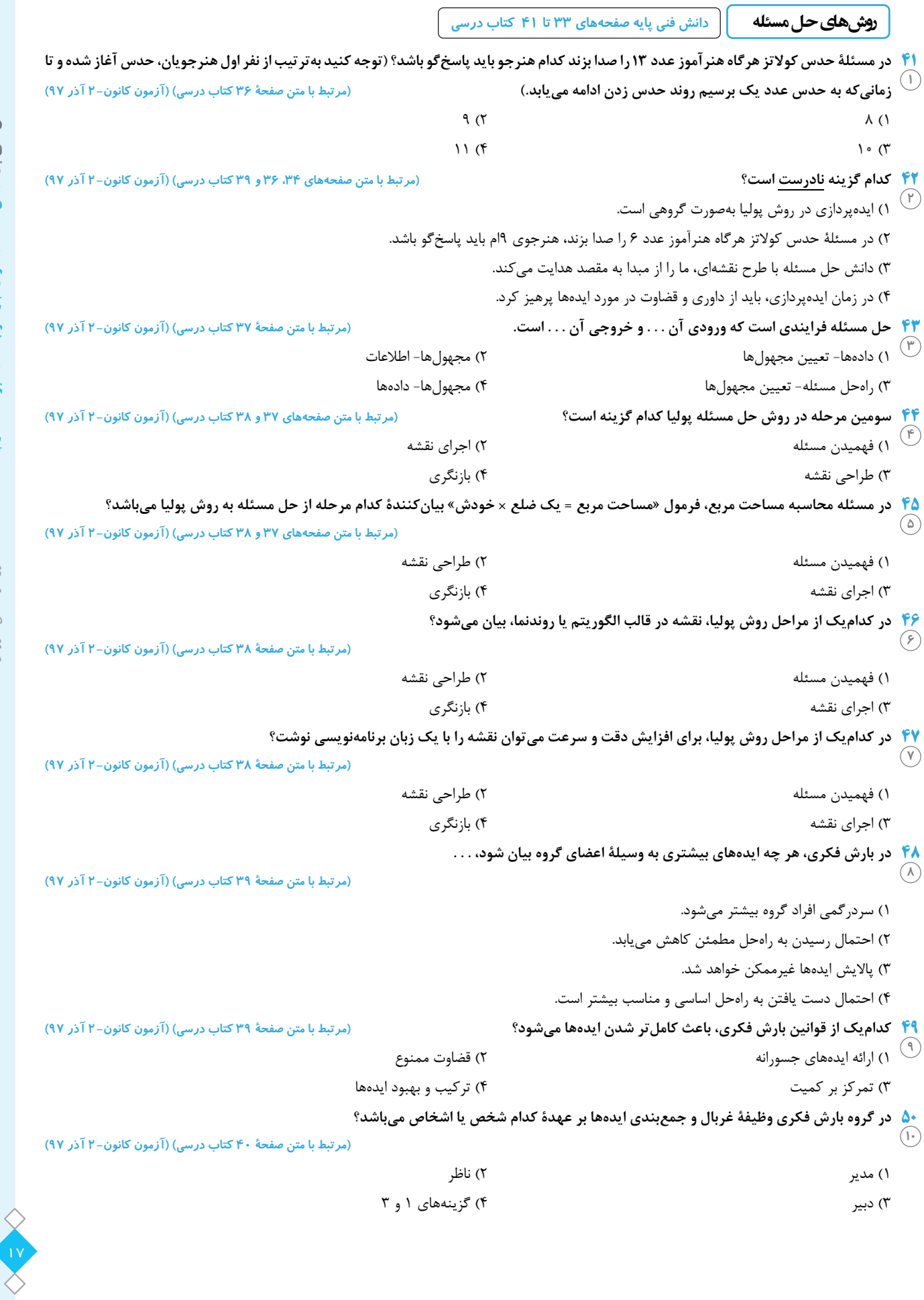

No. of Chance

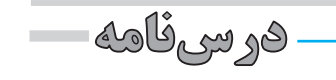

#### **الگوریتم** (Algorithm(

l

الگوريتم ها متون دقيقي هستند كه شروع و پايان و ترتيب و توالي جملهها در آنها از اهميت بالايي برخوردار است. براي نوشتن الگوريتم ميتوان به طور خلاصه عمل كرد. از اين رو سه گام زير دنبال ميشود:

- گام اول: خروجيها كداماند؟
- گام دوم: وروديها كداماند؟
- گام سوم: ارتباط وروديها با خروجيها چيست؟

اين ارتباط با توجه به شرايط مسئله شكل ميگيرد. اين گام شامل پردازشهاي يك الگوريتم يا روندنما است.

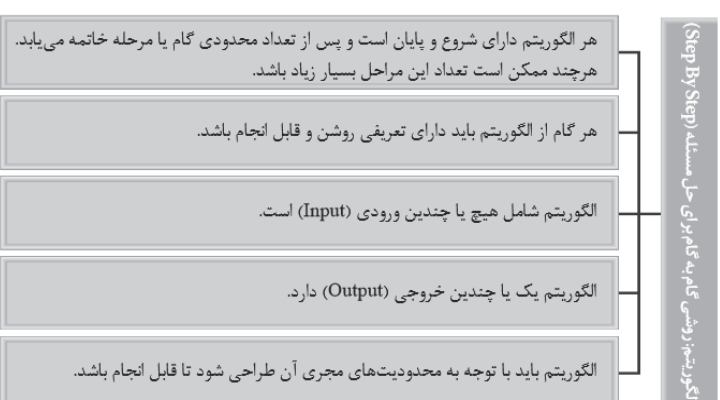

**نکته**

اگر ويژگي محدوديت مجري الگوريتم ناديده گرفته شود، مرحلة اجراي نقشه به نتيجه نميرسد. پس راهحلهايي كه اجراي آن غير ممكن است را الگوريتم نميدانند.

ميتوان چندين عمليات را در يك مرحله از الگوريتم قرار داد. بايد دقت كرد كه با اين كار، انجام هيچ كدام از مراحل دچار اشكال نشود و نيز ترتيب عمليات در جملهبندي رعايت شود. تقسيم طراحي يك الگوريتم به سه واحد ورودي، پردازش و خروجي، خوانايي آن را بالا برده و بهبود الگوريتم را نيز سادهتر ميسازد. براي نوشتن الگوريتم اين نكات درنظر گرفته شود:

- براي وروديها و خروجيها از متغيرها استفاده شود. (متغيرها، نمادهايي براي بيان مقادير معين هستند.)
	- براي بيان ترتيب اجرا در عمليات رياضي از پرانتز استفاده شود.
	- در جدول زير نمادهايي معرفي شده است. با اين نمادها الگوريتمهاي فارسي بازنويسي ميشود.

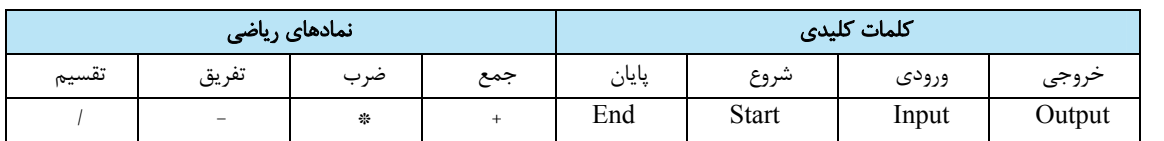

نماد «%» باقي مانده را محاسبه ميكند. اگر عددي به دو بخش پذير(زوج) باشد باقي مانده آن صفر است و در غير اين صورت(فرد) باقي مانده يك است. نماد « = » براي سنجش مساوي بودن دو مقدار به كار ميرود و از نماد « « براي مقداردهي متغيرها استفاده ميشود.

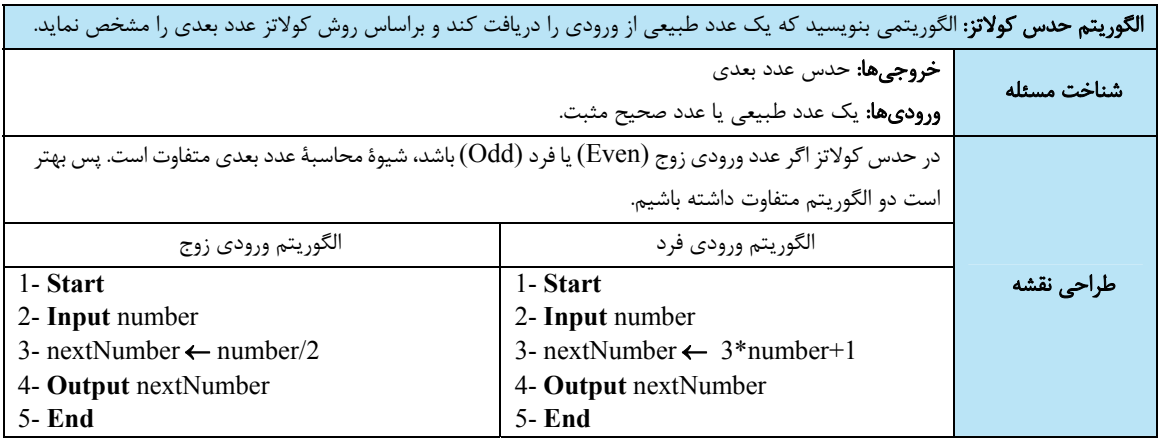

دستور شرطي دستوري است كه با اگر (if ( شروع ميشود. درصورتي كه شرط برقرار باشد عمليات آن انجام ميشودودر غيراين صورت(else (عمليات ديگري انجام ميشود. با دستورات شرطي ميتوان چند الگوريتم با شرايط مختلف را به يك الگوريتم تبديل كرد <sup>و</sup> تشخيص شرايط را به اين دستور سپرد.

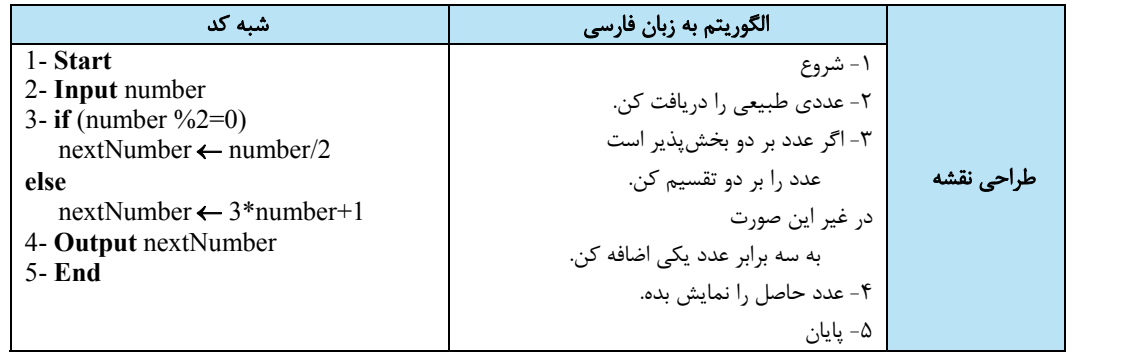

#### **روندنما (**Flowchart **(**

روند نما نموداري براي نمايش يك الگوريتم است. اين نمودار جريان كاري يك الگوريتم را به تصوير ميكشد و به صورت بصري مسير حركت دادهها را نشان ميدهد. در روندنما از نمادهاي گرافيكي استاندارد استفاده ميشود.

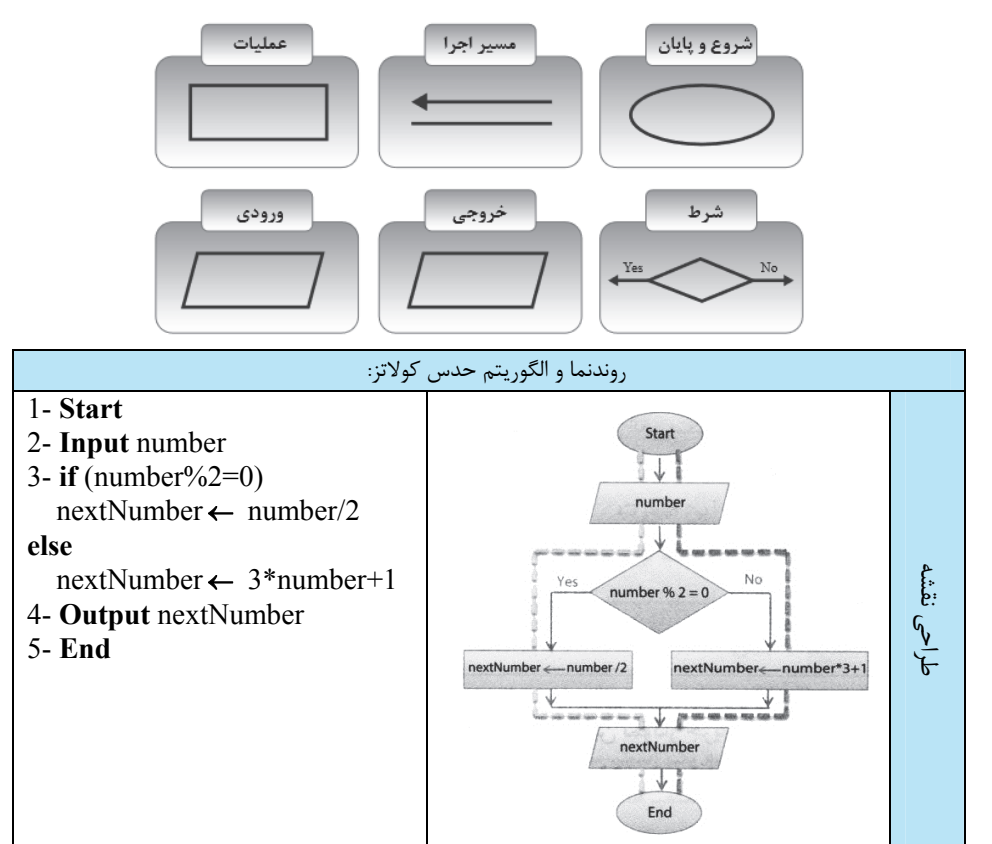

تصميم گيري(شرط) براي انتخاب مسيردر لوزي انجام ميشود. هر شرط يك مسير به برنامه اضافه ميكند و در اجرا به ازاي هر ورودي يكي از مسيرها اجرا ميشود.

#### **توسعه و تعمیم الگوریتم**

الگوريتمهاي پيچيده ازكنار هم قرار دادن الگوريتمهاي ساده ايجاد ميشوند. برنامههاي بزرگ مانند يك جورچين هستند. ابتدا الگوريتمهاي كوچكتر (قطعات جورچين) طراحي ميشوند. سپس اين قطعات كنار هم قرارگرفته و برنامة اصلي را ايجاد ميكنند. با درنظر گرفتن سه واحد ورودي، پردازش و خروجي مجزا در طراحي، امكان تعميم الگوريتم فراهم ميشود.

#### **متغیر منطقی**

براي نمايش مفاهيمي كه دو حالت دارند، ميتوانيم از no/yes، off/on ياfalse/true استفاده كنيم. در زبانهاي برنامهنويسي عموماً از false/true استفاده ميشود. true به معني درست و false به معني نادرست است. متغير حاوي false/true متغيرمنطقي نام داردكه ميتوانيم مقدار اوليه آن را falseدر نظربگيريم. بهتر است مقداردهي اوليه هر متغيري را به صورت صريح انجام دهيم.

انسانها براي ارتباط با يكديگر از زبان مشترك استفاده ميكنند. الگوريتم و روندنما زبان مشترك همه برنامهنويسان هستند. براي اينكه در انتقال مفاهيم در يك زبان ابهام ايجاد نشود از منطق استفاده ميشود. با استفاده از منطق راهحامه مسادهتر در قالب الگوريتم و روندنما بيان ميشوند. نمونههايي از به كارگيري منطق در زبان انگليسي AND و OR ميباشد. زبانهاي برنامهنويسي نيز اين عملگرها را دارند. پس ميتوان از آنها در بيان راهحل يك مسئله استفاده كرد.

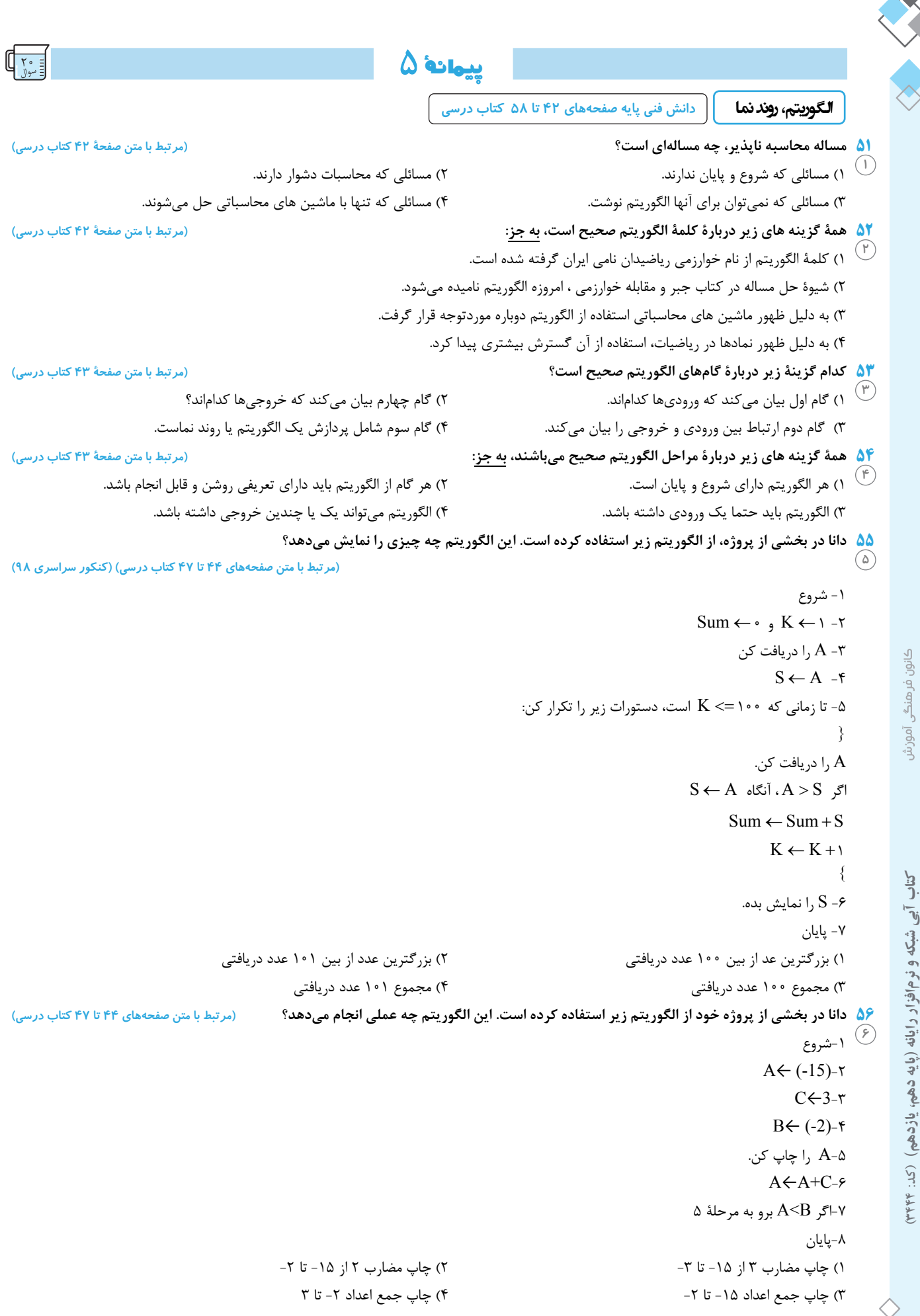

**57** در الگوريتم زير با ورود عدد 5 براي **X**، مرحلة 5 چند بار تكرار ميشود**؟ (مرتبط با متن صفحههاي 44 تا 47 كتاب درسي)**  -1شروع **7**  $C \leftarrow 3 - r$ -عدد  $X$  را دريافت كن.  $Y \leftarrow C+X - Y$ -5Y را چاپ كن. C←3\*C-6 -7اگر 50>C برو به مرحلة 3 -8پايان 1) 3 بار 2) 4 بار 3) 5 بار 4) 6 بار **58 نتيجة حاصل از اجراي الگوريتم زير چيست؟ (مرتبط با متن صفحههاي 44 تا 47 كتاب درسي)** -1 شروع **8** -2 R را دريافت كن. K←2-3 را دريافت كن.  $\rm X$ -۴  $R \leftarrow X$  آنگاه  $R \leftarrow X$ اگر  $R \leftarrow X$ -6اگر 5=K آنگاه برو به دستور 8 +1-7K←K و برو به دستور 4 را نمايش بده.  $R-\lambda$ -9پايان 1) 5 عدد از ورودي گرفته و بزرگترين آنها را نمايش ميدهد. 2) 3 عدد از ورودي گرفته و كوچكترين آنها را نمايش ميدهد. 3) 5 عدد از ورودي گرفته و مجموع آنها را نمايش ميدهد. 4) 3 عدد از ورودي گرفته و اگر مساوي 5 بودند آنها را نمايش ميدهد. ۵<mark>۹</mark> الگوریتم زیر مربوط به چاپ اعداد فرد دورقمی است. به جای علامت سؤال باید کدام گزینه قرار گیرد؟ مستش است است ۴۴ تا ۴۷ کتاب درسی) -1شروع **9** $\zeta - \zeta$  $I$  جاپ $-7$  $I$ ← $I+2$  - $\tau$ -5 اگر 99=>I برو به 3 -6پايان I←10 (f  $I \leftarrow 11$  ( $\uparrow$   $I \leftarrow 11$  ( $\uparrow$   $I \leftarrow 1$  ( $\uparrow$   $I \leftarrow 1$  ( $\uparrow$   $I \leftarrow 1$  \*2 () ۶<mark>۰ کدام یک از گزینههای زیر الگوریتم حدس کولاتز برای ورودی با عدد فرد است؟</mark> مسلم از این استن صفحهٔ ۴۶ کتاب درسی) 1-Start 2- Input number 3-nextNumber ← 3\*number+1 4-Output nextNumber 5-End 1-Start 2- Input number 3-nextNumber ← number/2 4-Output nextNumber **10**

 $(2)$  (1)  $(1)$  (1)  $(2)$  (1)  $(1)$  (1)  $(2)$  (1)  $(3)$  (1)  $(1)$  (1)  $(2)$  (1)  $(3)$  (1)  $(1)$  (1)  $(2)$  (1)  $(3)$  (1)  $(3)$  (1)  $(2)$  (1)  $(3)$  (1)  $(3)$  (1)  $(3)$  (1)  $(3)$  (1)  $(3)$  (1)  $(3)$  (1)  $(3)$  (1)  $(3)$  (1)

1-Start

5-End

2- Input number

4-Output nextNumber

3-nextNumber ← 2\*number+1

 $\sqrt{4}$  (f  $\sqrt{3}$  and  $\sqrt{4}$ ) 1-Start 2- Input number 3-nextNumber ← number/3 4-Output nextNumber 5-End

5-End

دانش فني پايه (حل مسئله (الگوريتم و فلوچارت)- پودمان دوم) **) دوم پودمان - حل مسئله (الگوريتم و فلوچارت) ( دانش فني پايه**

#### اً و کدام یک از شکلهای هندسی زیر علامت شرط و علامت خروجی در یک روند نما را مشخص میکنند؟ (بهترتیب از راست به چپ) **11**

**(مرتبط با متن صفحههاي 47 و 48 كتاب درسي)** 

1) لوزي – دايره 2) مستطيل – متوازي الاضلاع 3) مستطيل – دايره 4) لوزي - متوازي الاضلاع

**62 فلوچارت روبهرو چه عملي را انجام ميدهد؟ (مرتبط با متن صفحههاي 47 تا 51 كتاب درسي)**  1) نمايش اعداد فرد 1 تا n **12**

2) نمايش اعداد زوج 2 تا n 3) نمايش اعداد اول 1 تا n 4) نمايش اعداد كوچكتر از n

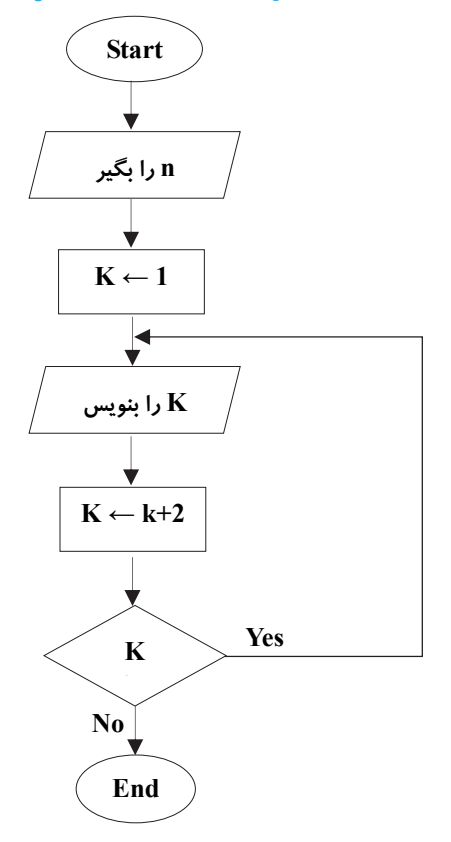

**۶۳ کوشا روند نمای زیر را رسم کرده است و دانا میخواهد آن را آزمایش و بررسی نماید. او باید به جای A,B,C چه اعدادی را قرار دهد تا اعداد فرد ۱ تا ۱۵** <sup>11</sup>) نمایش یابد؟

- $A=3$ ,  $B=16$ ,  $C=2$  (1)  $A=3$ ,  $B=15$ ,  $C=1$  (\*  $A=1$ ,  $B=16$ ,  $C=2$  (\*
- $A=1$ ,  $B=15$ ,  $C=1$  ( $\epsilon$

کانون فر هنگی آموزش

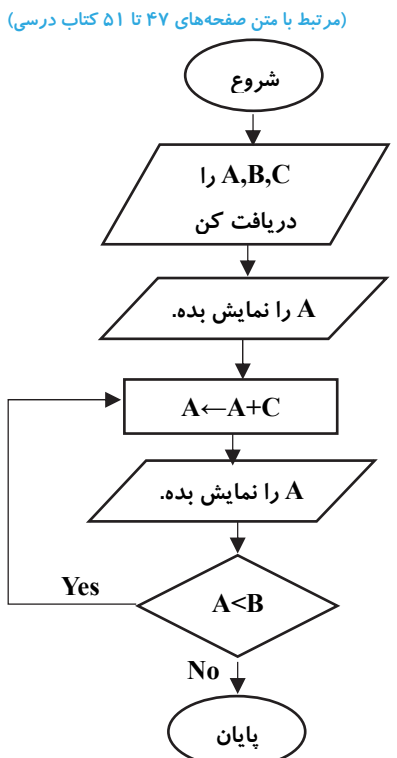

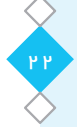

### **64 فلوچارت زير چه عملي را انجام ميدهد؟ (مرتبط با متن صفحههاي 47 تا 51 كتاب درسي)**

1) چاپ مجموع اعداد زوج 1 تا عدد A **14** 2) چاپ مجموع اعداد فرد 1 تا عدد A 3) چاپ حاصلضرب اعداد فرد 1 تا عدد A 4) چاپ حاصلضرب عدد 1 تا عدد A

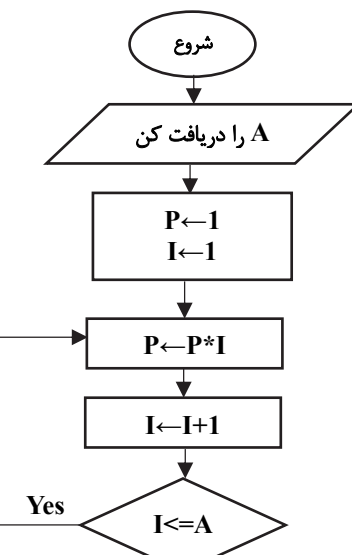

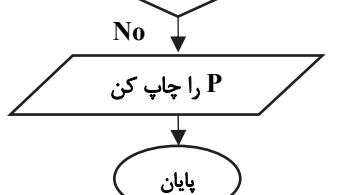

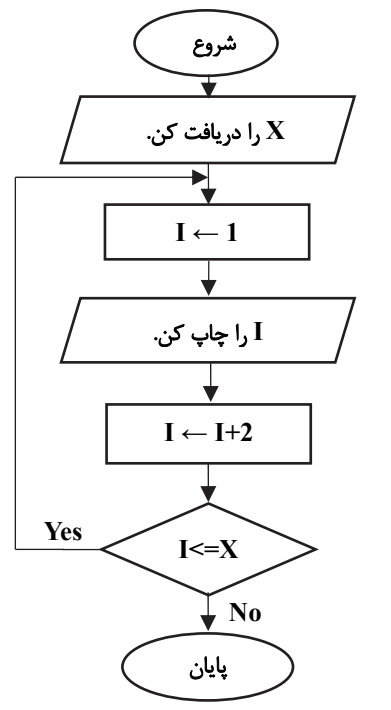

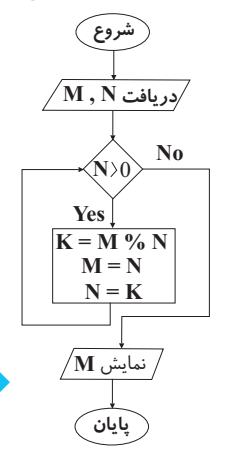

- وه با فرض ورود اعداد بزرگتر از 6 برای  $X$ ، نتیجهٔ اجرای الگوریتم زیر چیست؟ (میسیمه ای میلیم استن صفحههای ۴۷ تا ۵۱ کتاب درسی است $\bullet$ 
	- 1) اعداد فرد بين 1 تا X را نمايش ميدهد. **15**
	- 2) بي نهايت بار عدد يك را نمايش ميدهد.
	- اعداد زوج بين 1 تا  $\mathrm{X}$  را نمايش ميدهد.  $\mathrm{t}$ 
		- 4) بار عدد يک را نمايش ميدهد.  $\rm X$  (۴

- **66 نتيجة فلوچارت روبهرو نمايش كدام مورد است؟ (مرتبط با متن صفحههاي 47 تا 51 كتاب درسي)** 
	- 1) بزرگترين مضرب مشترك M و N **16**2) بزرگترين مقسومعليه مشترك M و N
	- 3) تعداد مقسومعليههاي مشترك M و N
		- 4) كوچكترين مضرب مشترك M و N

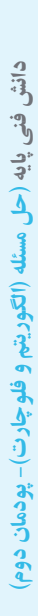

### **67 فلوچارت روبهرو چه عبارتي را محاسبه ميكند؟ (مرتبط با متن صفحههاي 47 تا 51 كتاب درسي)**   $1+3+5+...+N$  (1 <sup>(|*y*</sup>)

 $1+2-3+4-5+...+N$  (7  $2+4+6+...+N$  (\*  $1+2+3+...+N$  (f

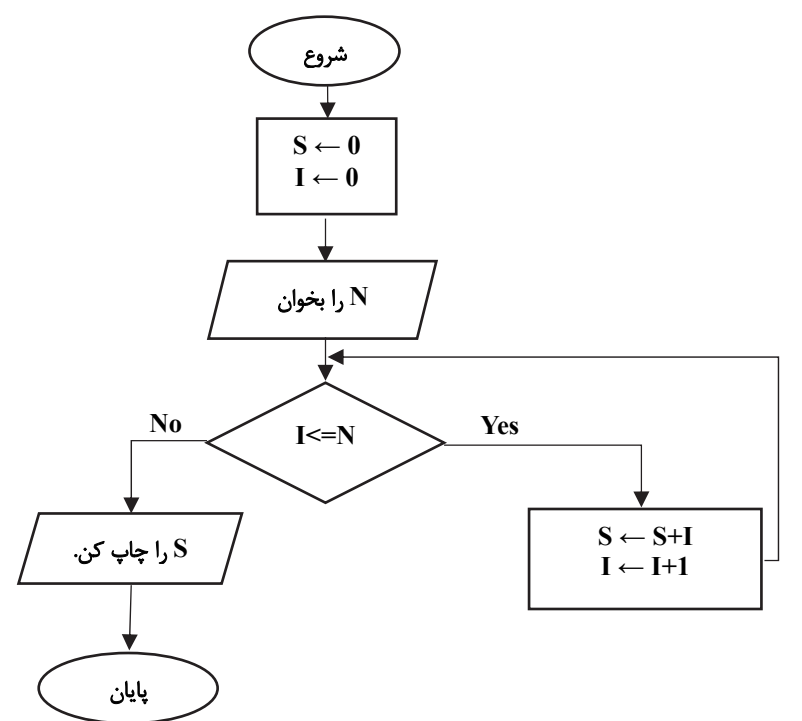

#### **68 فلوچارت روبهرو چه عملي را انجام ميدهد؟ (مرتبط با متن صفحههاي 49 تا 51 كتاب درسي)**

1) دو مقدار را خوانده و عدد بزرگتر را نمايش ميدهد. **18** 2) دو مقدار را خوانده و عدد كوچكتر را نمايش ميدهد. 3) دو مقدار را خوانده و يكي را به صورت تصادفي نمايش ميدهد. 4) دو مقدار را خوانده و عدد يك را نمايش ميدهد.

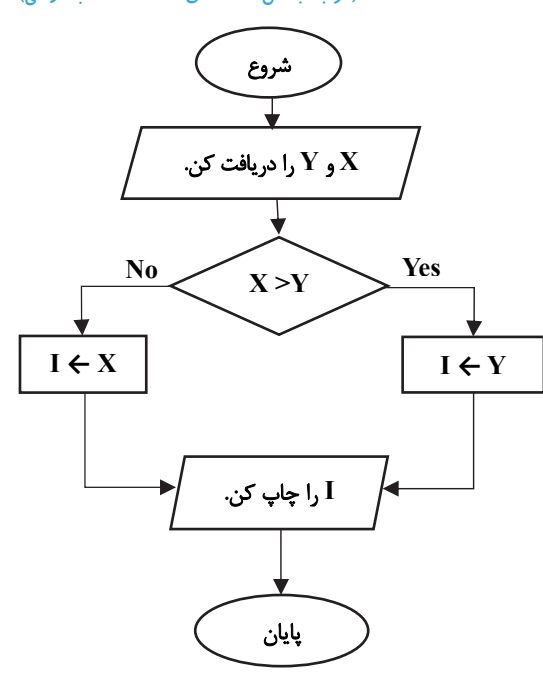

۶۹ در زبانهای برنامهنویسی برای نمایش فعالیتهایی که دو حالت دارند، عموماً از کدام یک از موارد زیر استفاده میکنیم؟ (مرتبط با متن صفحهٔ ۵۴ کتاب درسی) true/false (٢  $yes/no \ (1)$ 

### $play/stop$  (f on/off ( $\uparrow$

**۷۰** هنرآموزی از دانش آموزان خود خواسته است که شرطهای الگوریتم زیر را ساده تر کنند تا تعداد خط ها کمتر و الگوریتم ساده تر باشد. برای ساده سازی **شرطهاي الگوريتم زير كدام گزينه صحيح است؟ (مرتبط با متن صفحههاي 54 تا 58 كتاب درسي) 20**

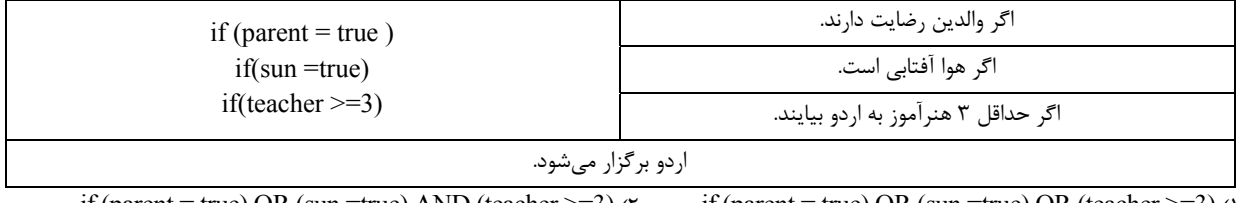

if (parent = true) OR (sun =true) AND (teacher  $\geq$ =3) ( $\gamma$  if (parent = true) OR (sun =true) OR (teacher  $\geq$ =3) (1)

if (parent = true) AND (sun = true) AND (teacher  $\geq$ =3) ( $\uparrow$  if (parent = true) AND (sun = true) OR (teacher  $\geq$ =3) ( $\uparrow$ 

**دانش فني پايه صفحههاي <sup>61</sup> تا <sup>68</sup> كتاب درسي اساسكار رايانه سيستم عددنويسيدودويي**

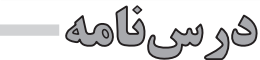

#### **سیستم اعداد**

در سيستم دودويي مبناي 2 ودر سيستم دهدهي مبناي 10 ودر سيستم شانزده تايي مبناي 16 اساس شمارش است. هر سيستم عددنويسي، شامل يك عددپايه يا مبنا و مجموعهاي از ارقام است كه به تعداد عدد مبنا عضو دارد. در سيستم عددنويسي دهدهي مبنا عدد ١٠ است و ارقام آن مجموعه{ ٩ و ٨ و ٧ و ٤ و ٣ و ٣ و ٢ و ١ و ١ و ٢ و ٢ و ٢ و ٢ و ١ است؛ يعني در سيستم عددنويسي دهدهي ارقام اعداد نمي توانند خارج از مجموعه يادشده باشند و هر عددي در اين سيستم از كنار هم قرار گرفتن اين ارقام ايجاد مي شود.

در سيستم دودويي به هركدام از صفرها يا يكها، يك بيت (bit (ميگويند.

#### **دروازۀ منطقی**

**نکته**

يك رايانه از تعدادي دروازههاي منطقي(Gates Logic (تشكيل شده است. يك دروازه منطقي: -1 يك مدار الكترونيكي است كه يك يا چند ورودي و فقط يك خروجي دارد و اين ورودي و خروجيها فقط 0 و 1 هستند. -2 از قطعات الكترونيكي مانند ديود، مقاومت و ترانزيستور تشكيل شده است و از مبناي سيستم دودويي پيروي ميكند. -3 به صورت مدارات مجتمع يا IC ايجاد ميشود و دربازار وجود دارد. در سيستم عددنويسي، هر رقم داراي دو ارزش است: الف) ارزش مطلق

ب) ارزش مكاني

براي تعيين ارزش مكاني ابتدا بايد رقمهاي عدد را از سمت راست به چپ شماره گذاري كرد (تعيين مرتبه) و اين شماره از عدد صفر شروع ميشود. اگر عدد مبنا را به توان مرتبه برسانيد، ارزش مكاني رقم مشخص ميشود. براي مثال مرتبه ارقام عدد 4568 به صورت روبه رو مشخص ميشود.

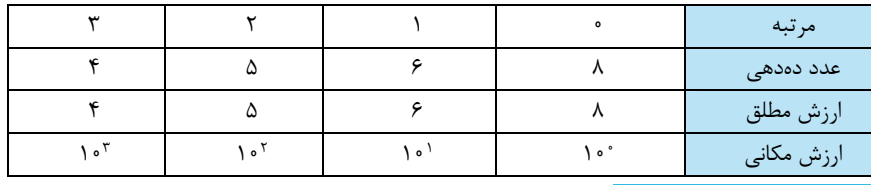

#### **سیستم عددنویسی دودویی (**System Binary**(**

سيستم عددنويسي مبناي دو از رقم هاي صفر و يك{ 1 و 0}تشكيل شده است كه مبناي كار رايانه هاست و الفباي زبان رايانه ناميده ميشود. در سيستم عددنويسي مبناي دو، ارزش مطلق هر رقم ميتواند 0 يا 1 باشد و براي تعيين ارزش مكاني يك رقم ابتدا بايد مرتبه عدد را تعيين كرد، سپس عدد 2 را به توان مرتبه رساند و ارزش هر رقم از حاصل ضرب ارزش مطلق عدد در ارزش مكاني عدد حاصل ميشود. با جمع ارزش ارقام يك عدد در سيستم عددنويسي مبناي دو، معادل دهدهي آن عدد به دست ميآيد.

ه <mark>غال )</mark> معادل دهدهي عدد ۱۱۱<sub>۲</sub>، ۱) را بدست آوريد.

 $(1 \circ 11) = \lambda + 7 + 1 = 11$  $A f T$ 

ارزش هر رقم در سيستم عددنويسي دودويي، 2 برابر ارزش رقم سمت راست خودش است.

**تبدیل عدد مبنای 10 به 2 به روش کاهش وزنها** 

ه مثال <mark>)</mark> عدد ۳۵ از مبناي ۱۰ را به مبناي دو تبديل كنيد.

-1 توانهاي 2 را بنويسيد تا جايي كه يك مرتبه از عدد 35 بزرگ تر باشد.

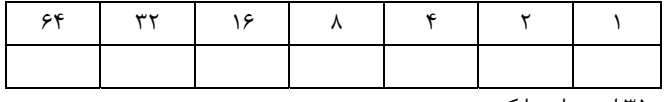

-2 بزرگترين تواني كه كوچكتر از عدد 35 است را پيدا كنيد.

-3 در واقع يك بستة 32 تايي برداريد و باقي مانده را به دست آوريد3=.35-32

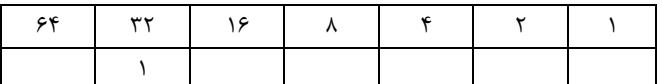

در اين مرحله بستههاي ۱۶تايي، ۸ تايي و ۴تايي نداريم، بنابراين در مرتبههاي ۱۶، ۸ و ۴ مقدار ۰ قرار ميگيرد.

-4 يك بستة 2تايي هم برداريد و باقي مانده را مجدد حساب كنيد 1=.3-2

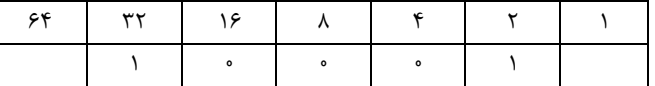

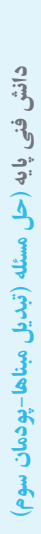

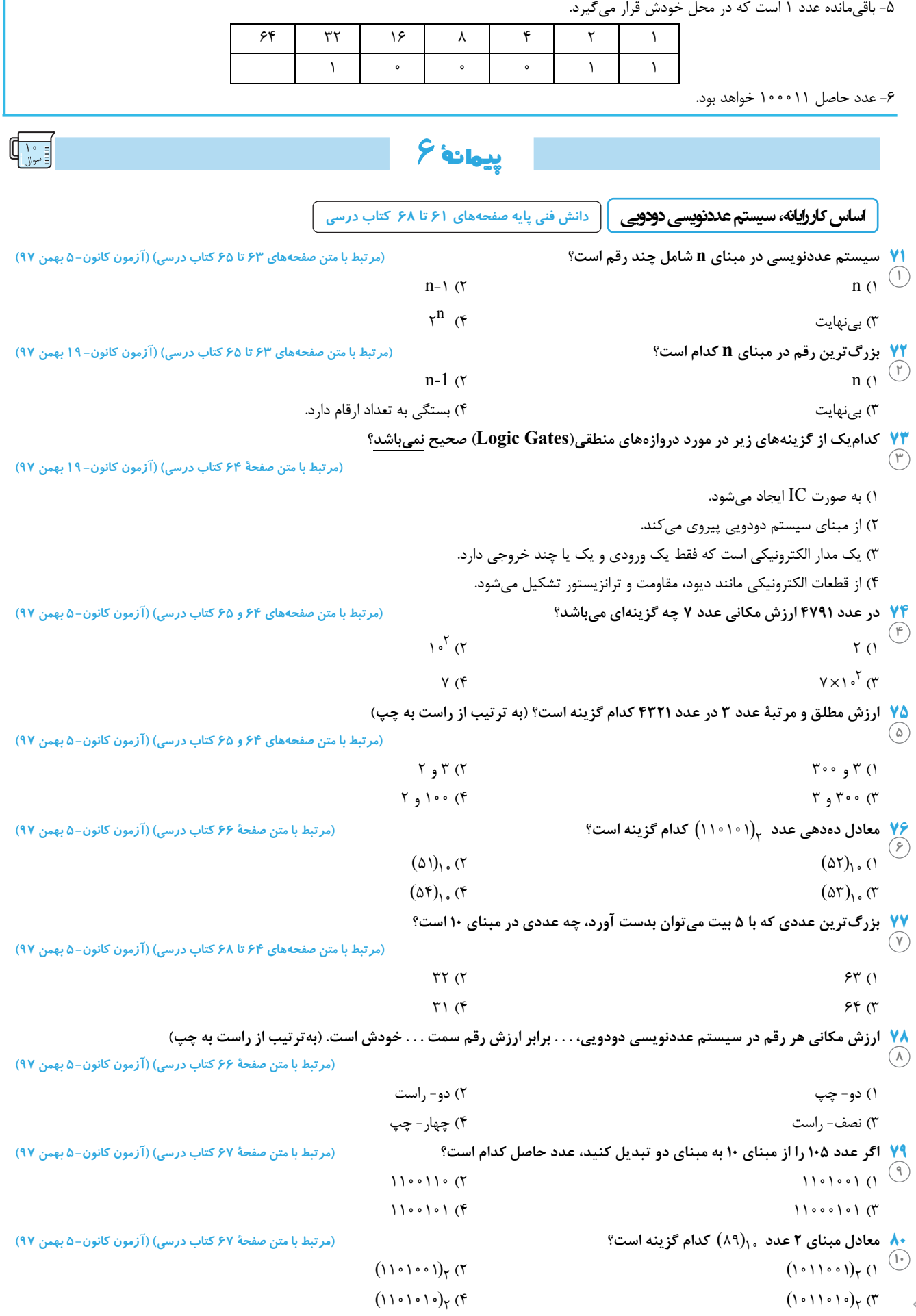

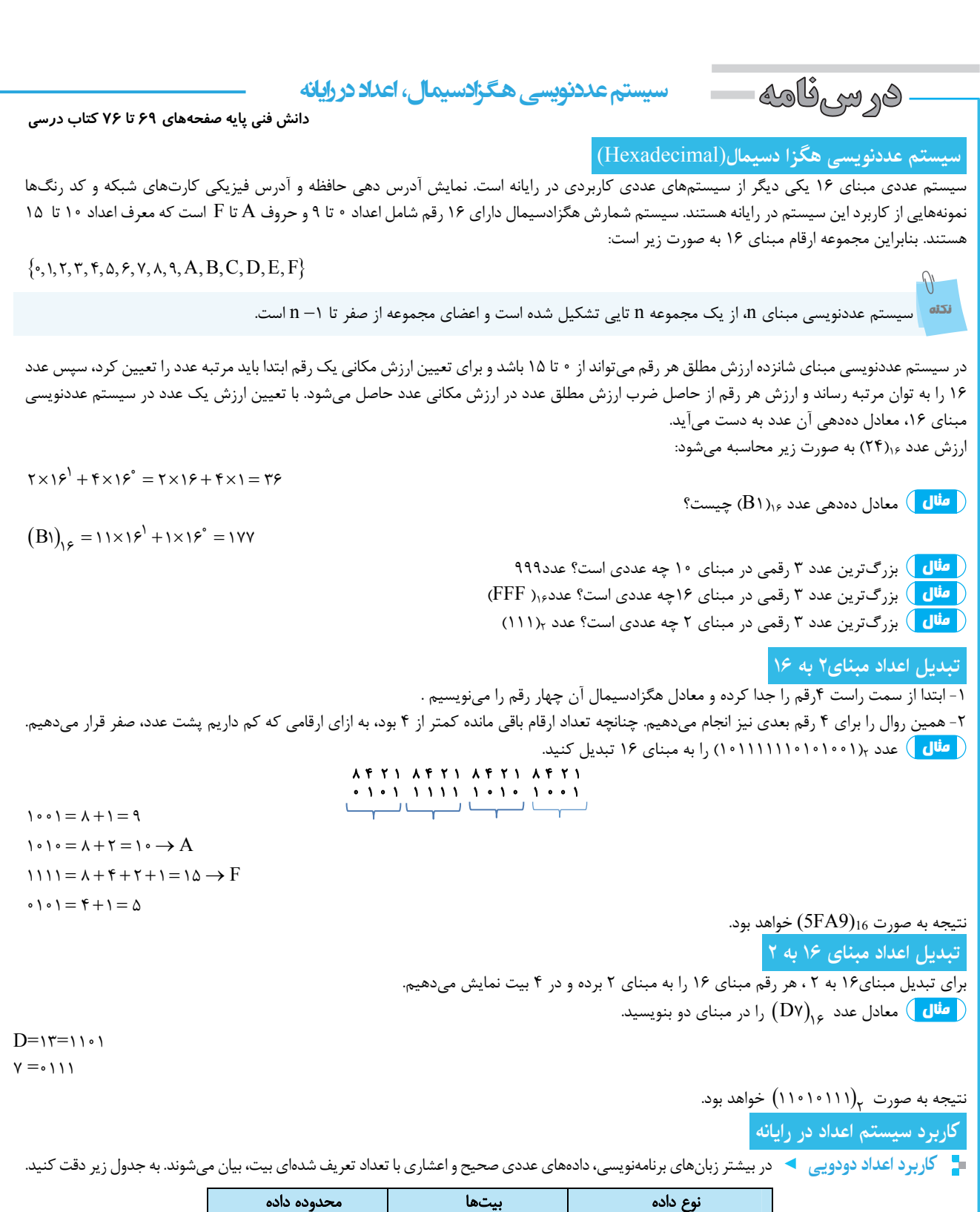

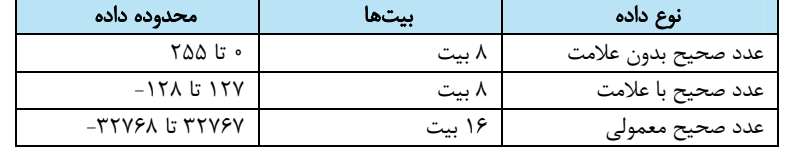

**کاربرد اعداد هگزادسیمال** سيستم هگزادسيمال در رايانه و رياضي كاربردهاي فراواني دارد. براي نمايش آدرس هاي حافظه، برنامهنويسي سطح پايين، توصيف رنگ در صفحات وب و آدرس فيزيكي كارت شبكه از سيستم عددنويسي هگزادسيمال استفاده ميشود. **آدرس فیزیکی کارت شبکه(**Address MAC **(**

هر كارت شبكه داراي يك آدرس منحصربه فرد 12 رقمي هگزادسيمال است كه توسط كارخانه سازنده براي آن در نظر گرفته ميشود. اين آدرس يك عدد هگزادسيمال با 12 رقم است، كه اگر قرار بود اين عدد به صورت عدد دودويي نمايش داده شود بايد از 48صفر و يك استفاده ميشد.

> F0:0F:0C:3F:EA:CF 11110000:00001111:00001100:00111111:11101010:11001111

#### **سیستم رنگ** RGB

اين سيستم براي رسانههاي تصويري مانند صفحه نمايش و تلويزيون و هر آنچه از آن نور ساطع شود، به كار ميرود. نام اين سيستم رنگ، از حروف اول سه رنگ تشكيل دهنده آن (RedGreenBlue(گرفته شده است. سيستم رنگ براي نمايش، ازكدهاي هگزادسيمال استفاده ميكند. كد هررنگ با توجه به شدتسه رنگ قرمز، سبز و آبي تعيين ميشود و شدت هر رنگ با يك عدد دو رقمي در مبناي 16 مشخص ميشود. از كد رنگ هگزادسيمال در كدهاي HTML براي طراحي صفحات وب استفاده ميشود.

#### **آدرس**IP **نسخه**6 **(**6IPV **(**

رايانههاي عضو يك شبكه هم براي اينكه بتوانند باهم تبادل اطلاعات داشته باشند بايد يك آدرس منحصربه فرد داشته باشند، كه به آن آدرس IP ميگويند. نسخه قديمي آدرس IP، نسخة 4 (4IPV (بود كه از 4 عدد دهدهي از 0 تا 255 تشكيل ميشود.

با توجه به افزايش كاربران اينترنت و محدوديت تعداد آدرس IP نسخة ،4 آدرس IP نسخة6 به وجود آمد. بنابراين نسخة جديد آدرس IP، نسخة 6 است كه از 8 بخش 16 بيتي شامل 0000 تا FFFF تشكيل شده است. براي نمونه آدرس IP نسخه 6 به صورت زير نمايش داده ميشود:

2701:E0B1:8003:F162:0000:1100:0000:D82E

#### **سیستم کدگذاری (**System Coding **(در رایانه**

ـ<mark>"</mark> كد اسكي ◄ رايانهها با عدد سروكار دارند نه با حروف. اگر دادهها بر اساس روش استاندارد و مشتركي كدگذاري نشوند، در زمان نمايش دادههاي دريافتي به مشكل برخورد مي كنيم.

كدگذاري اسكي (ASCII) در ابتدا يک روش كدگذاريY بيتي داراي 1۲۸حالت شامل 0000000 تا ۱۱۱۱۱۱۱ بود كه فقط ۹۵ نويسهٔ قابل چاپ داشت. نوع توسعه يافته كد اسكي براي كدگذاري از 8 بيت استفاده ميكند و به اين ترتيب 256نويسه كدگذاري ميشود كه تا 128كد آن همان اسكي استاندارد بوده و مابقي تا 256 داراي هيچ استانداردي نبوده ودر رايانههاي مختلف ممكن است متفاوت باشد.

**یونیکد(Unicode (**اينترنت و جهاني شدن ارتباطات، سبب افزايش تبادل اطلاعات در كشورهاي مختلف شد. از آنجا كه الفباي زبانهايي مانند زبانهاي چيني و ژاپني و ... بيش از 128 حرف دارند، كدگذاري اسكي براي كدگذاري اين زبانها مناسب نيست. بنابراين استاندارد جديدي به نام يونيكد به وجود آمد. يونيكد به هر نويسه مستقل از محيط، برنامه و زبان يك كد منحصربه فرد به نام point Code اختصاص ميدهد. اين استاندارد يك كد به نويسههاي مشترك در چند زبان مختلف اختصاص ميدهد.

-8UTF يك رمزگذاري با طول متغير 4 بايتي است.يك بايت براي حروف و علائم استانداردانگليسي كه همان كدهاي اسكي هستند،دو بايت براي بقيه حروف لاتين و نويسههاي خاورميانه و سه بايت براي شرق آسيا استفاده ميشود. بقيه نويسهها با چهار بايت نمايش داده ميشوند.

با توجه به اينكه -8UTF ازكد هاي 127 براي نويسههاي اسكي استفاده ميكند،در تمامي نرمافزارهايي كه از نويسههاي 7 بيتي پشتيباني ميكنند قابل پردازش است.

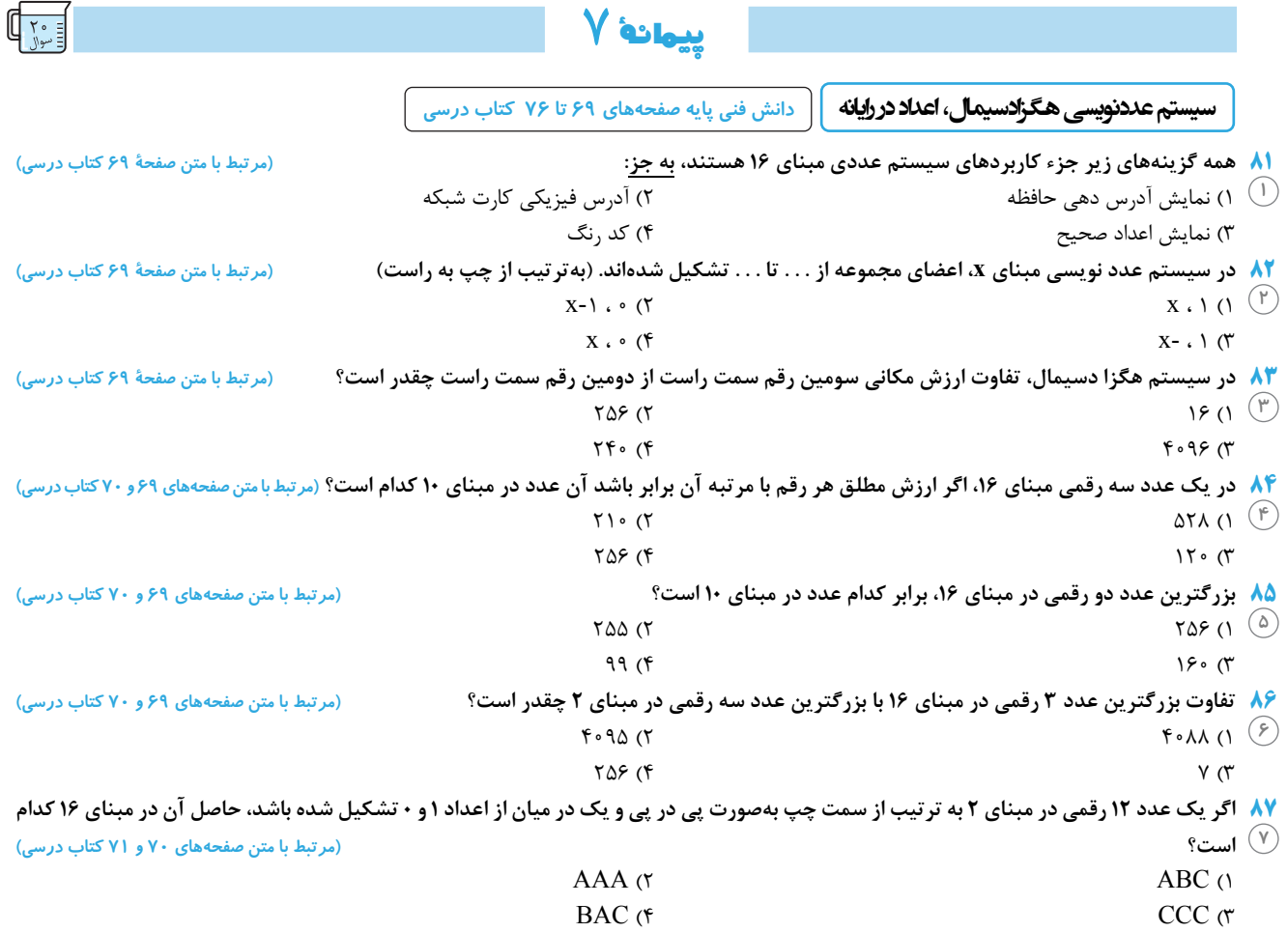

i

کانون فر هنگی

**(مرتبط با متن صفحههاي 70 و 71 كتاب درسي)**  C1 (2 1C (1  $55 \times 55$  (1 <mark>۹۹ کدام گزینه دربارهٔ تبدیل مبنای ۲ به ۱۶ صحیح نیست؟</mark> مصحبت از این مسلم از این مفحههای ۷۰ و ۷۱ کتاب درسی)  $(\text{11101101010}) = (EDF)_{c}$  (Y  $(\text{11100111010})_{r} = (EV)_{c}$  (1)  $(1001011111)_r = (Bf)_s$  (f  $(1001011101)_r = (9.0D)_{s}$  ( **۹۰** کدامیک از اعداد زیر که در مبنای ۱۶ هستند را اگر به مبنای ۲ ببریم تعداد ارقام ۱ آنها با تعداد ارقام صفرشان برابر خواهد شد؟ **(مرتبط با متن صفحة 72 كتاب درسي)**   $BC(\tau)$  AD (1)  $A5$  (f D5 ( $\sigma$ ) ۹۱ اگر ۳ حرف اول حروف الفبای انگلیسی را سه رقم اول یک عدد در مبنای ۱۶ فرض کنیم حاصل این عدد در مبنای ۲ چه عددی خواهد بود؟ **(مرتبط با متن صفحة 72 كتاب درسي)**   $11001011100 (7$  $110010111111 (f$ ه ده E59C در مبنای ۱۶ معادل چه عددی در مبنای ۲ میباشد؟ میباشد؟ میباشد با تصویر از نمایش مفعهٔ ۷۲ کتاب درسی از  $\pm$  59C کتاب درسی از  $\pm$  59C کتاب درسی از مبنای ۲ کتاب درسی از میبای از از نمایشد از از نمایشد از از از نمای 1001101110011100 (2 1101010110000011 (1  $1110010110011100$  (F  $11100101101010$ ) مجموع رقم های باینری  $(\rm{FBA})$ ) بر چند بخش پذیر است؟ مستقل میست به این مفعهٔ ۷۲ کتاب درسی (۴ $\rm{FBA}$ ) بر چند بخش پذیر است $\rm{P}$  $\forall$  ( $\uparrow$  $6 \times 10^{-4}$  f (1) **94 كدام گزينه محدودة اعداد صحيح با علامت ميباشد؟ (مرتبط با متن صفحة 72 كتاب درسي)**  1) -128 تا 128 2) -127 تا 128 3) 127 تا -127 4) -128 تا 127 ۹۵ فرض کنید بخشی از آدرس فیزیکی WiFi یک گوشی هوشمند به صورت EA:CF است. اگر این آدرس را به مبنای ۲ ببریم چند عدد ۱ خواهیم داشت؟  **(مرتبط با متن صفحة 73 كتاب درسي)**   $\wedge$  (1)  $\wedge$  (1)  $17$  (f  $11$  (1) ۹۶ میخواهیم یکی از اشکال موجود در نرمافزار PAINT را با کد رنگ C5FCE9#، رنگ آمیزی کنیم . اما در نرمافزار PAINT باید از رنگ هایی با قالب استفاده کرد . این کد رنگ در قالب  $\bf{RGB}$  به چه صورت خواهد بود؟  $\bf{RGB}$  استفاده کرد . این کد رنگ در قالب  $\bf{RGB}$  به چه صورت خواهد بود؟  $R=233$ ,  $G=252$ ,  $B=197$  ( $\tau$   $R=197$ ,  $G=252$ ,  $B=233$  (1)  $R=252$ ,  $G=197$ ,  $B=233$  (f  $R=252$ ,  $G=233$ ,  $B=197$  (\* ۹<mark>۷ آدرس IP یک رایانه به صورت ۱۹۲.۱۶۸.۱۲.۱۰ میباشد . اگر بخش اول این آدرس IP (اولین بخش سمت چپ) را به مبنای ۲ ببریم حاصل چه عددی</mark> **خواهد بود؟ (مرتبط با متن صفحة 74 كتاب درسي)**  01100100 (1 10101000 (1 10101000 (1 10101000 (1 10101000 (1 10101000 (1 10101000 (1 10101000 (1 10101000 (1 10 01011100 (4 11000000 (3 ۹۸ اگر در سیستم کد گذاری اسکی (ASCII) اولیهٔ ۷ بیتی، برای حروف D و E کدهای D=68 و E=69 در نظر گرفته شده باشند، معادل دودویی عبارت **DE چه خواهد بود؟ (مرتبط با متن صفحة 75 كتاب درسي)**   $10001101$  (  $1000101$   $1000100$   $($   $)$ ۹۹ در ۴بایت رمز گذاری UTF-8، از هر بایت برای منظور خاصی استفاده میشود. کدام گزینه درباره تقسیم بندی بایت ها صحیح نمیباشد؟ **(مرتبط با متن صفحة 76 كتاب درسي)**  1) يك بايت براي حروف و علائم استاندارد انگليسي 2) دو بايت براي بقية حروف لاتين و نويسههاي خاورميانه 3) سه بايت براي اعداد انگليسي 4) براي بقية نويسهها از 4 بايت استفاده ميشود. **100 كدام گزينه دربارة -8UTF صحيح نميباشد؟ (مرتبط با متن صفحة 76 كتاب درسي)**  1) يك رمزگذاري با طول متغير 8 بايتي است. 2) رايج ترين روش رمز گذاري نويسه در ميان تارنماها است. 3) در تمامي نرمافزارهايي كه از نويسههاي 7 بيتي پشتيباني ميكنند قابل پردازش است. 4) مخفف قالب 8 بيتي انتقال مجموعة نويسه اي جهاني است.  $($ <sup>r</sup>· $)$ **11**  $(1)$  $10(1)$  $(1)$ **15** <sup>(۱۷)</sup> خواهد بود؟ **92** چه خواهد بود $\mathbf{DE} \stackrel{(\mathcal{U})}{=}$ **19 10 8 9**

۸۸ در سیستم عددنویسی دودویی اگر سه رقم اول از سمت چپ عددی ۱ و دو رقم آخر ۰ باشد ، آن عدد در مبنای ۱۶ کدام است؟

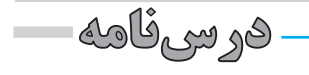

#### **دانش فني پايه صفحههاي <sup>79</sup> تا <sup>85</sup> كتاب درسي سيستم**

هميشه مشكل، عامل تغيير در سيستم نيست. گاهي ايجاد يك فرصت يا امكان جديد ميتواند نيروي محركه ايجاد تغيير باشد. گاهي نيز دستوراتي كه از لايههاي بالاتر يك سازمان ابلاغ ميشود، سبب تغييرات سيستم ميشود. مسلم است كه هر تغيير بايد بهبود عملكرد سيستم را به دنبال داشته باشد.

**پروژه** پروژه عبارت است از مجموعهاي از فعاليتهاكه براي دستيابي به هدفي خاص انجام ميگيرند. بايد توجه داشت كه ممكن است عوامل ايجادپروژه با يكديگر همپوشاني داشته باشند.

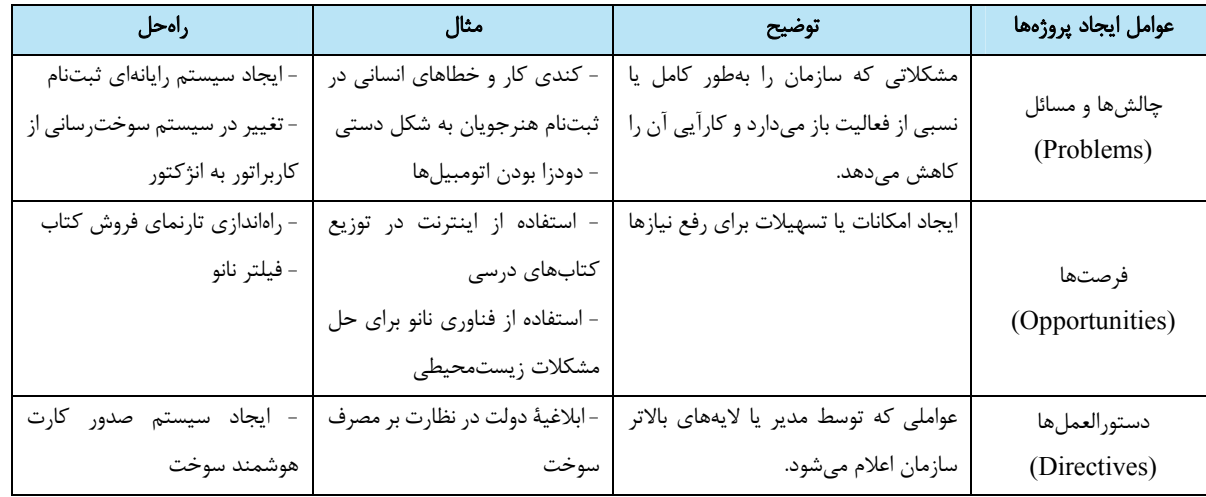

س**ي**ستم ◄ سيستم عبارت است از مجموعهاي از اجزاي وابسته به هم كه داراي نظم خاصي هستند و براي رسيدن به هدف يا اهداف معيني با يكديگر كار ميكنند. مانند: سيستم عصبي انسان، سيستم دفاعي جانوران، سيستم يا نظام آموزش شايسته محور و سيستم رايانه.

محيط هر سيستم بر رفتار آن مؤثر است. در اين محيط سيستمهاي ديگري نيز وجود دارند. همچنين هر سيستم محدوده اي دارد يعني داراي مرز با دنياي بيروني است. سيستمها به وسيلة ورودي و خروجيهايشان با محيط اطراف خودو ساير سيستمها ارتباط برقرار ميكنند. عملكرديك سيستم وابسته به اهدافي است كه براي آن تعريف شده است.

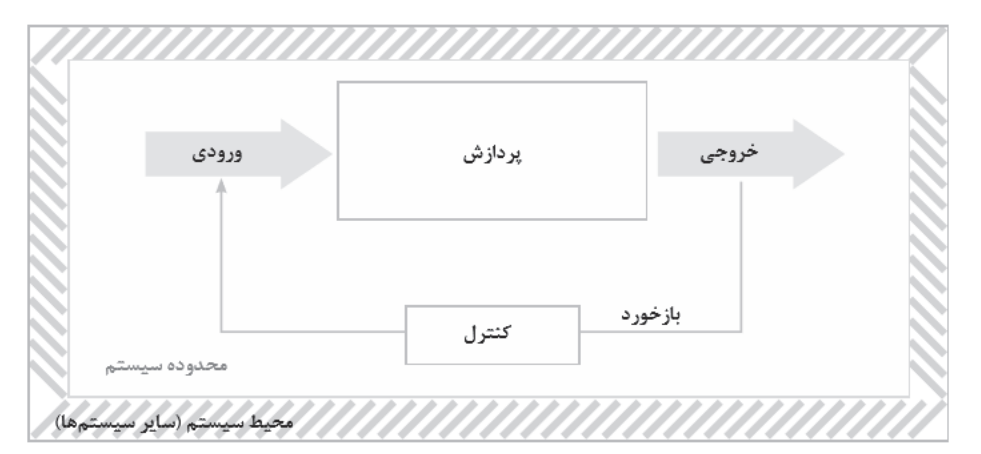

اجزاي سيستم عبارتاند از:

1 - ورودي(**Input**(: دادههاي وارد شده به سيستم

2 - پردازش(**Process**(: فرايند تبديل داده به اطلاعات

3 - خروجي(**Output**(: حاصل پردازش يا اطلاعات

4 - بازخورد (**Feedback**(: پيام بازگشتي از سيستم با قابليت بررسي و كنترل عملكرد سيستم. بازخوردميتواند سبب اصلاح يا تغيير در ورودي و يا پردازش شود. 5 - كنترل (**Control**(: نظارت و اقدام به بهبود عملكرد سيستم

اغلب سيستمها از تعدادي سيستمهاي كوچكتر تشكيل شدهاند كه به هر يك از آنها زير سيستم (Subsystem (گفته ميشود. معمولاخروجي هر زير سيستم ورودي زير سيستم ديگر است.

ە ب

**سیستمهای اطلاعاتی (**Systems Information **(**

سيستمهاي اطلاعاتي دادههاي خام را پردازش و آنها را به اطلاعات مفيد تبديل ميكنند و اطلاعات توليد شده در اختيار مصرفكننده آن قرار ميگيرد. در اين سيستمها اغلب از نظرات مصرفكنندگان، به عنوان بازخورد استفاده شده و براساس آن سيستم را بهبود ميبخشند.

#### **حیات سیستمهای اطلاعاتی**

هرموجوديتي از جمله سيستمهاي اطلاعاتي يك دوره حيات را سپري ميكند. سيستمهاي اطلاعاتي به ندرت دچار استهلاك فيزيكي ميشوند بلكه غالبا ازكار افتاده ميشوند. بدين ترتيب كه بازدهي عملكردشان در مقابل پيشرفتهاي سختافزاري و نرمافزاري كاهش يافته و در نتيجه كنار گذاشته ميشوند. اين مفهوم را حيات سيستم مينامند. براي جلوگيري از افول لازم است سيستم به طور دائم احيا شود.

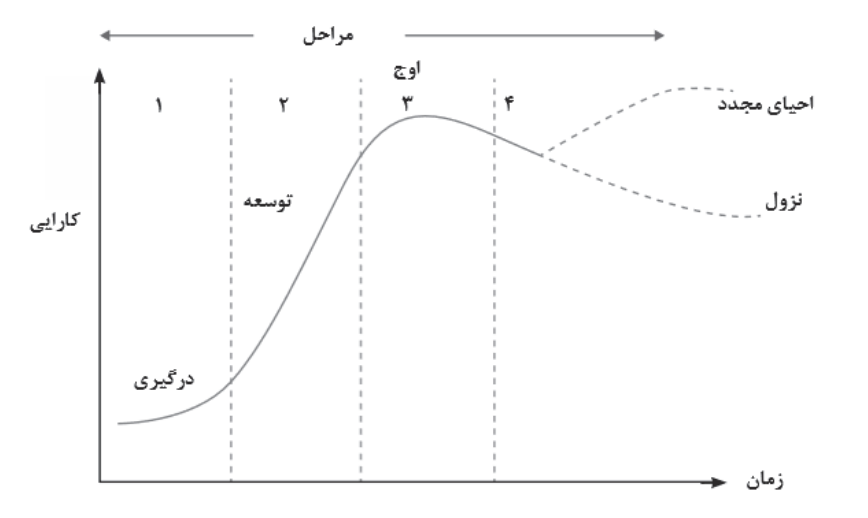

#### **تجزیه و تحلیل سیستمهای اطلاعاتی**

براي احياي يك سيستم يا ايجاد يك سيستم جديد نياز به تجزيه و تحليل سيستم است. به فرايند شناخت جنبههاي مختلف سيستم به منظور آشنايي با عملكرد اجزاي تشكيلدهنده آن و بررسي ميزان و نحوه ارتباط اجزاي موجوددر سيستم، تجزيه و تحليل گفته ميشود. با استفاده از تجزيه و تحليل يك سيستم ميتوان اقدام به طراحي و توليد يك سيستم جديد يا مناسبتركرد.

**تحليلگر سيستم ◄** تحليلگر سيستم كسي است كه تجزيه و تحليل سيستم را انجام ميدهد و راهحلهايي براي تغيير و بهينهسازي در سيستم ها ارائه ميدهد. براي ايجاد و حفظ حيات سيستم، چرخهاي از فرايندها بايد انجام شود.

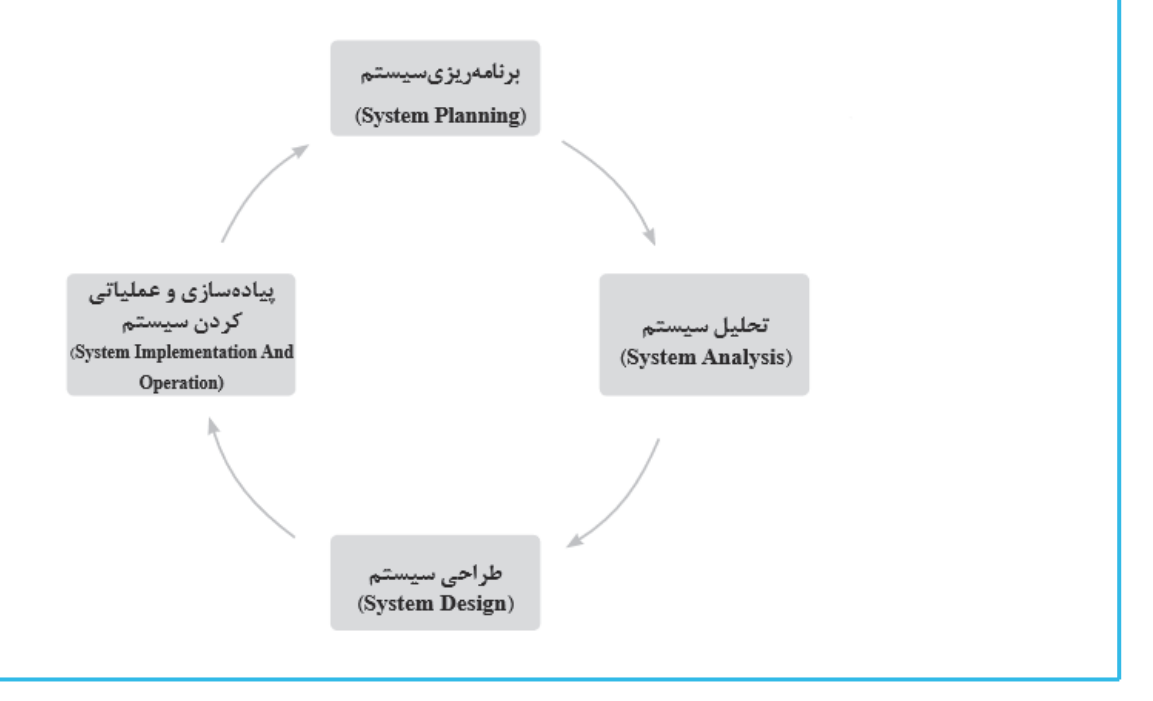

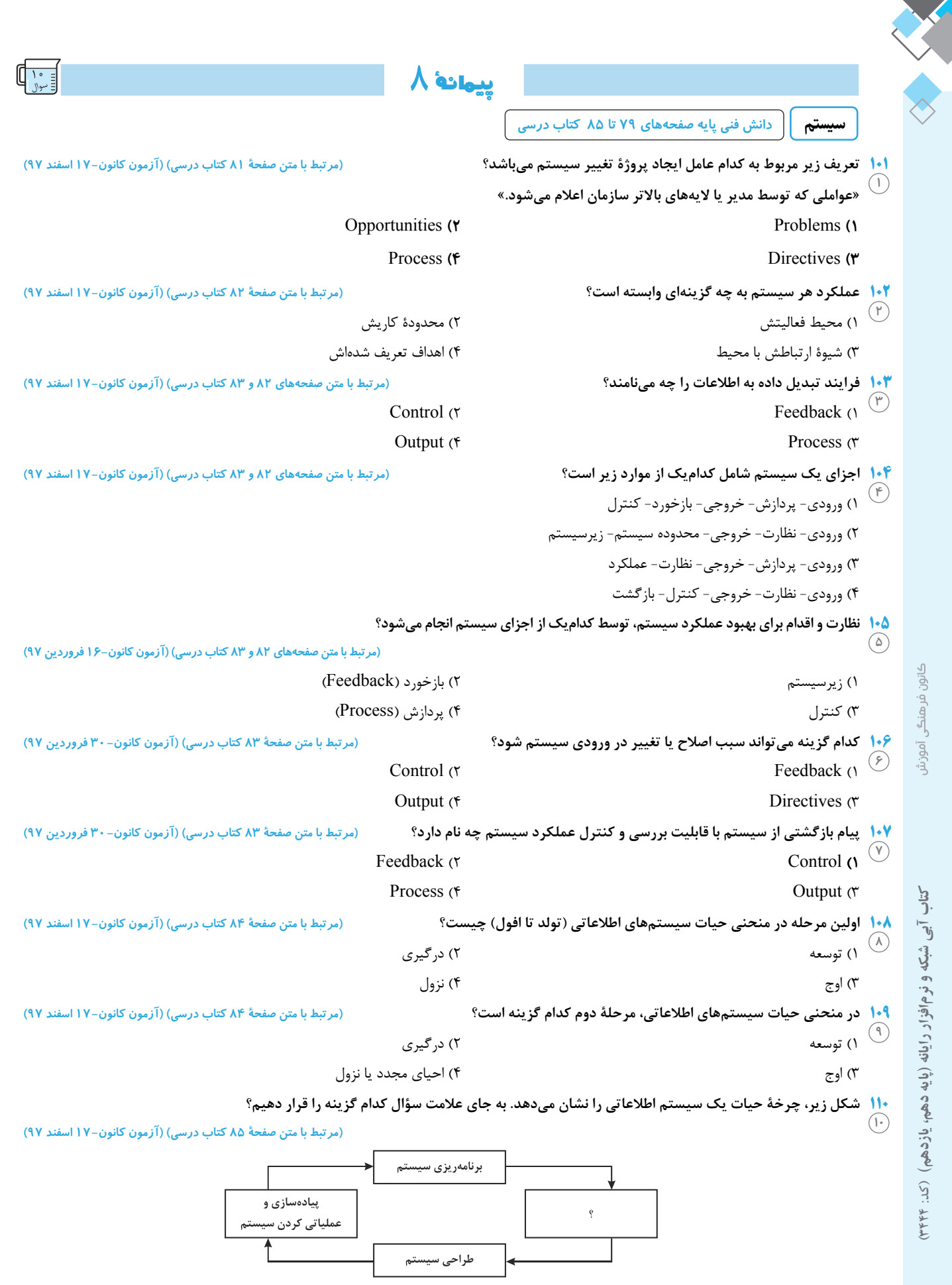

1) توسعة سيستم 2) فروش سيستم

3) تحليل سيستم 4) بهبود سيستم

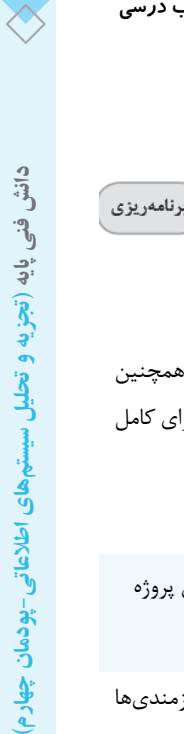

 **دانش فني پايه صفحههاي <sup>86</sup> تا <sup>99</sup> كتاب درسي مراحل تجزيهوتحليل سيستم درفرآيند توليد نرمافزار** 

**مراحل تجزیه و تحلیل سیستم در فرایند تولید نرمافزار** 

#### **گام اول:برنامهریزی**

اگر هدف، بهبود سيستم موجود يا ايجاد سيستم جديد باشد، بايد نيازهاي جديد و يا مشكلات فعلي و خطرات احتمالي (ريسك) به دقت فهرست شوند. ريسك را ميتوان شرايط نامطلوبي دانست كه رخ ميدهند.

ەرسىئامە

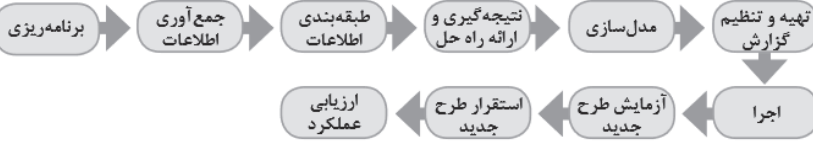

ريسكهاي پروژه، نرمافزار در حال توسعه و سازمان را تهديد ميكنند. پس از بررسي واقعا امكانسنجي يا امكان انجام تغييرات، اولويتبندي، زمانبندي و همچنين تعيين محدوده سيستم از موارد مهم ديگر برنامهريزي است. فرايند زمانبندي، كل كار پروژه را به فعاليتهاي جداگانهاي تقسيم ميكند و زمان مورد نياز براي كامل كردن اين فعاليتها را برآورد ميكند.

امكانسنجي، گامي مهم در انجام هر پروژهاي است. اگر در پروژه شرايط، محدوديتها و خواستهها با يكديگر سازگار نباشند، اقدام براي انجام آن پروژه **نکته**منجر به اتلاف منابع است.

**گام دوم: جمعآوری اطلاعات** اين گام در اصل، برقراري ارتباط با مشتريان و افراد ذينفع است. نتيجه اين فعاليت جمعآوري اهداف و نيازمنديها خواهد بود. روشهاي جمعآوري اطلاعات عبارتاند از:

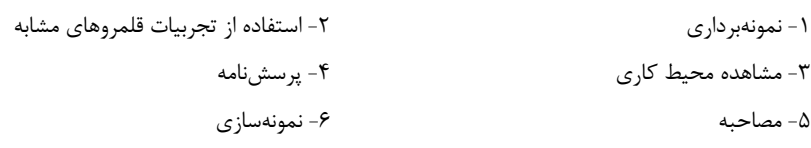

**۱- نمونهبرداري:** با مطالعه مستندات، فرمها و پروندهها ميتوان به حقايق بسياري در مورد سيستم دست يافت. اين اطلاعات بدون برخورد مستقيم با كاربران صورت ميگيرد.

2 - استفاده از تجربيات قلمروهاي مشابه: راجع به سيستمهاي مورد نظر ميتوان در اينترنت جست وجو كرد و فرمها و مستندات آنها را مورد بررسي قرار داد. 3 - مشاهده محيط كاري: مشاهده، يكي از مؤثرترين تكنيكها براي گردآوري اطلاعات ودرك سيستم است. در اين روش تحليلگراز نزديك شاهد گردش كاردر محيط

خواهد بود.

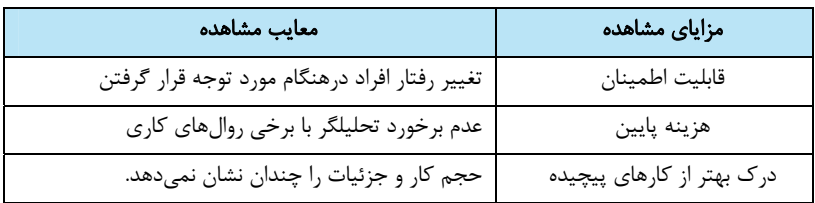

4 - پرسشنامه: پرسشنامه شامل دسته اي از پرسشهاست كه برطبق اصول خاصي تدوين شده است و به صورت كتبي به افراد ارائه ميشود. در اين روش سؤالات به

وسيلة تحليلگر طرح ميشود.

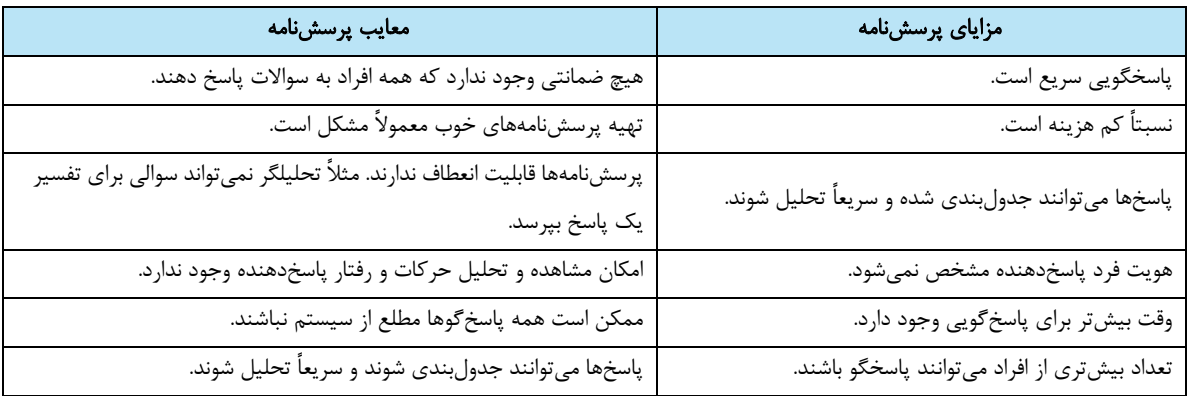

5 - مصاحبه: مهمترين و پركاربردترين روش جمعآوري اطلاعات به ويژهدر سيستمها و محيطهاي عملياتي كوچك است. جمعآوري اطلاعات به صورت چهره به چهره صورت ميگيرد. مصاحبه كننده بايد روابط عمومي بالايي داشته باشد.گاهي مصاحبه از چارچوب آن خارج ميشود. در چنين شرايطي وظيفه هدايت مصاحبه شونده به سمت هدف اصلي برعهدة تحليلگر است.

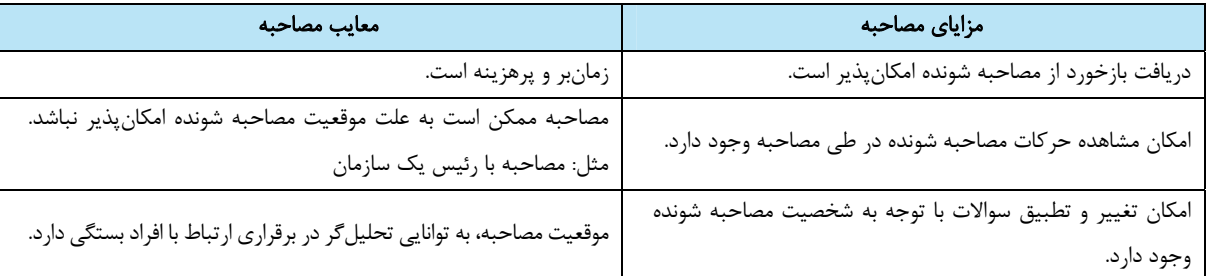

6 - نمونهسازي: به عمل ساخت يك مدلِ كاري با مقياس كوچك از نيازمنديهاي كاربران به منظوركشف يا وارسي و تأييد نيازمنديها، نمونهسازي گفته ميشود. اين مدل ميتواند بسيار مختصر و مفيد باشد و حتي بر روي كاغذ پيادهسازي شود. با نمونهسازي، كاربر ارتباط ميان خود و نرمافزار را حس كرده و متوجه نحوة عملكرد نرمافزار ميشود. براي نمايش اطلاعات مربوط به نيازهاي كاربران ميتوان از نمودار case use استفاده كرد.

**گام سوم: طبقهبندی اطلاعات** دستهبندي اطلاعات به شكلهاي مختلفي مانند جدول و نمودار انجام شود. با استفاده از طبقهبندي اطلاعات ميتوان تصوير مشخصي از وضع موجود ارائه داد.

**گام چهارم: نتیجهگیری و ارائه راهحل** در بخش نتيجهگيري، تحليلگر به تفسير يافتههاي خودميپردازد. كشف علت مشكلات سيستم در اين مرحله روي ميدهد. همچنين تحليلگرباكمك خلاقيت و ابتكار و شناختي كه از وضع موجود سيستم دارد، راهحلهايي منطقي و قابل اجرا براي رفع مشكلات ارائه ميدهد. در اينجا مواردي مانند مطابقت با قوانين و رعايت تناسب بين هزينهها و منافع حاصل از اجراي طرح، بايد مد نظر قرار گيرند.

**گامپنجم: مدلسازی** قبل از ساخت هر چيزي بهتر است يك طرح اوليه (Sketch (از آن بر روي كاغذ كشيده شود. اين طرح براي درك ارتباط اجزا و جزئيات كار بسيار مفيد است. طراح در صورت نياز مي تواند طرح را كامل و كامل تر كرده و هر بار جزئيات بيشتري را نمايش دهد. استفاده از مدل، افراد را براي درك مشكل و ارائه راهحل ياري ميكند. مدلسازي در پروژههاي نرمافزاري نيز رايج و در شناخت نيازمنديهاي نرمافزار و ارائه راهكار بسيار مفيد است. اين گام شامل تعيين دقيق ورودي و خروجي، پردازشهاي مورد نياز و نحوة نمايش است.

**گام ششم: تهیه و تنظیم گزارش** تحليلگر بايد اقدامات صورت گرفته را در گزارشي منظم و دقيق با جزئيات كامل تدوين كند. اين گزارش از مرحله جمعآوري اطلاعات تا نمودارها وكاتالوگ و واژهنامه دادهها را شامل ميشود. گزارشنويسي و مستندسازي باكمك راهبرپروژه انجام ميشود. با تأييد اين گزارشات از سوي راهبر سيستم، پروژه به فاز اجرا وارد ميشود.

**گام هفتم: اجرا** كليه فعاليتهاي لازم براي تبديل يك طرح به يك سيستم قابل نصب و عملياتي،در گام اجرا قراردارند. كد كردن برنامه (برنامهنويسي) در اينجا صورت ميپذيرد. در اين بخش در صورت نياز تغييراتي در رويكرد تحليل و طراحي انجام ميشود.

**گام هشتم: آزمایش طرح جدید** طرح ارائه شده به طور محدود با دادههاي آزمايشي تست ميشود. در اين شرايط بسياري از عيوب و نقصهاي زمان اجرا مشخص شده و ميتوان با ايجاد تغييرات لازم آنها را حذف كرد. اين كار جهت اطمينان از نتايج طرح است.

**گامنهم: استقرار طرح جدید** بعد از آزمايش طرح جديد نوبت به استقرار آن ميرسد. استقرار يك سيستم به معناي تمام شدن مراحل تجزيه و تحليل نيست بلكه به معناي داشتن اطمينان زياد به قابليتهاي آن است.

**گام دهم: ارزیابی عملکرد** اين گام يكي از مهمترين مراحل است. در طول انجام پروژه ممكن است كه نيازها، فناوري و ديگر شرايط تغييركنند. اغلب در چنين شرايطي لازم است اصلاحاتي در سيستم طراحي شده اعمال گردد. هدف از اين ارزيابي، سنجش ميزان موفقيت سيستم همگام با آخرين تغييرات است.

بعد از تحويل نرمافزار، مشتري به ارزيابي آن ميپردازد و نتايج به صورت بازخوردي از عملكرد نرمافزار ارائه ميشود.

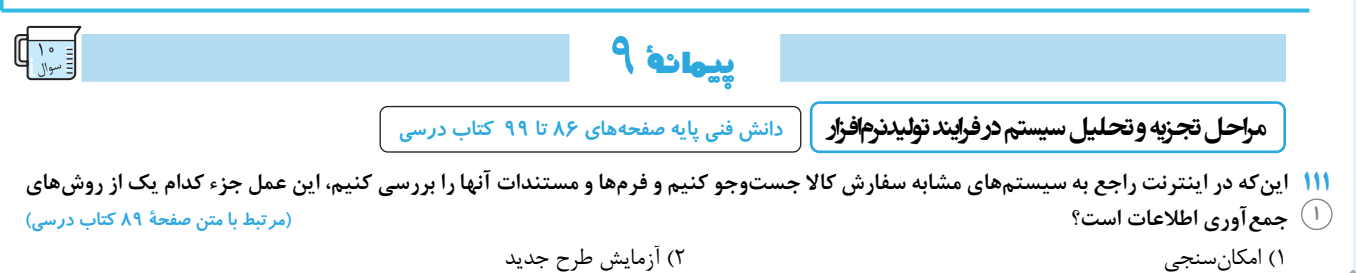

3) استفاده از تجربيات قلمروهاي مشابه 4) مشاهده محيط كار

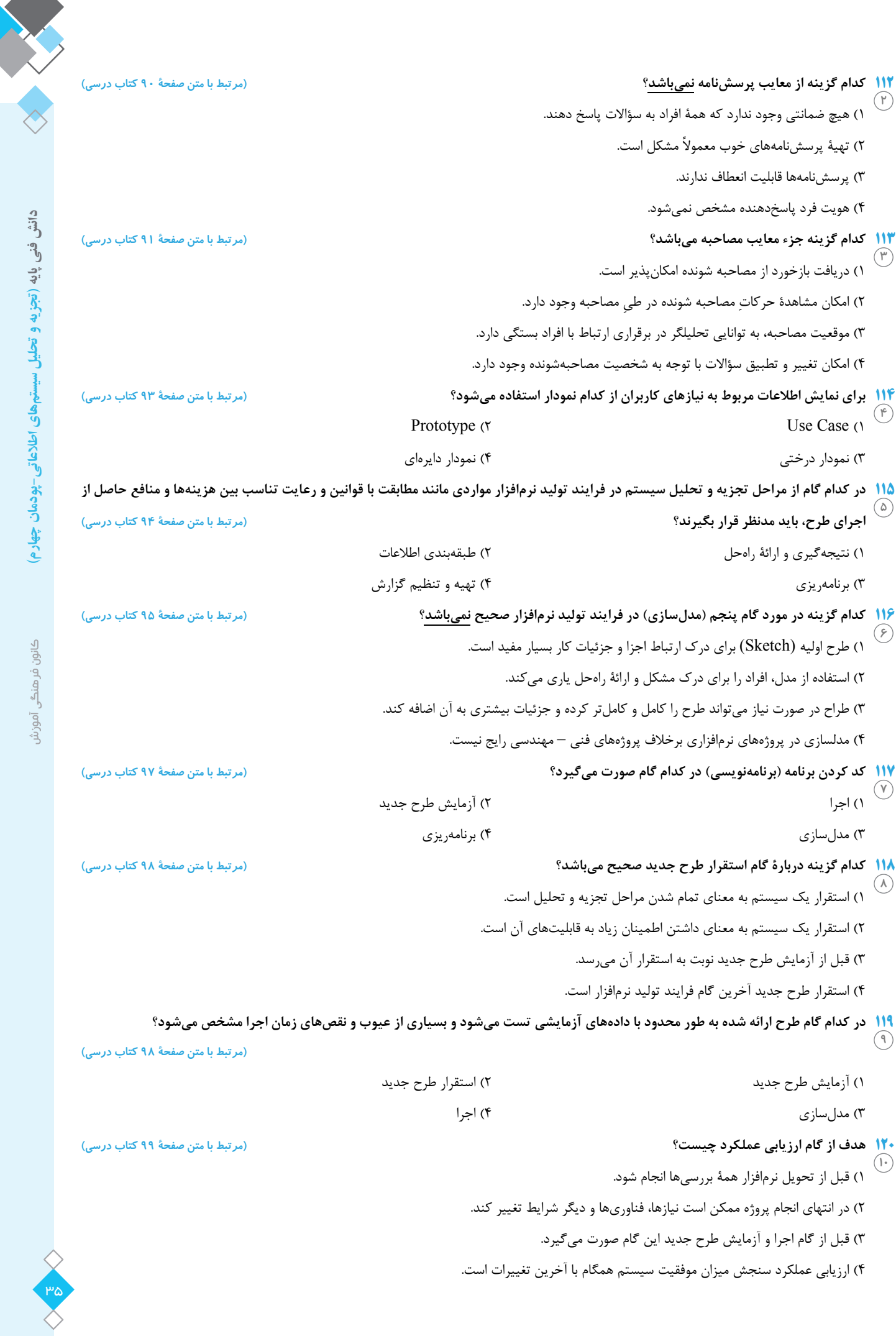

**ەرسىئامە** 

 **دانش فني پايه صفحههاي <sup>101</sup> تا <sup>112</sup> كتاب درسي علم رباتيك**

### **ربات**

واژه ربات به معناي برده و رعيت است. پدر علم رباتيك دانشمندي به نام الجزري است. او نخستين ربات قابل برنامهريزي انساننما را ساخت. ربات ماشيني الكترومكانيكي است كه هوشمند و قابل برنامهريزي است.

براي ورود دادهها به رباتها از حسگر (Sensor (استفاده ميشود. حسگرها ابزارهايي هستند كه براي اندازهگيري نور، صدا، دود، دما و ... توليد ميشوند. ربات از سه واحد اصلي تشكيل شده است:

1ـ واحد ورودي: حسگرها هستند كه دادهها را از محيط دريافت كرده و به ربات وارد ميكنند.

2ـ واحد پردازش: بخش تصميم گيري ربات است. برنامهاي در ربات وجود دارد كه براساس مقادير ورودي كه از حسگرها دريافت ميشود عملكرد ربات را مشخص مي كند.

3ـ واحد خروجي: بخشي است كه با توجه به برنامهريزي ربات و پردازش هاي صورت گرفته روي وروديها، موجب واكنش ربات ميشود.

**ربات تعقیبکننده خط (حرکت ربات بر روی خط سیاه)** 

**واحد ورودی** حسگر نوري است كه خط سياه را تشخيص ميدهد.

ـ<mark>"</mark> واحد پردازش ◄ يک برد الکترونيکي که حاوي پردازشگر و حافظه است که دادههاي دريافتي از حسگر را پردازش کرده، فرمان هاي لازم را براي واحد خروجي صادر ميكند.

**واحد خروجی** يك برد الكترونيكي است كه موجب چرخش موتورها ميشود.

#### **رباتهای نرمافزاری**

از كاربردهاي ربات نرمافزاري ميتوان به كنترل محتواي ارسالي اعضا در شبكههاي مجازي و يا گزارشگيري از عملكرد اعضاي گروه مجازي اشاره كرد. دستيار هوشمند شخصي Cortana در ويندوز،10 Siri و Alexa از جمله رباتهاي مطرح نرمافزاري هستند.

#### **قوانین رباتها**

قوانين رباتها مشخص مي كنند رباتها بايد چگونه در برابر انسان واكنش نشان دهند. سازندگان ربات و توسعهدهندگان نرمافزارهاي هوش مصنوعي بايد اين قوانين را مدنظر داشته باشند:

-0 يك ربات نبايد به بشريت آسيب بزند.

- -1 يك ربات نبايد با ارتكاب يا خودداري از انجام عملي باعث آسيب ديدن يك انسان شود مگر قانون شمارة صفر نقض شود.
	- -2 يك ربات بايد از دستورات انسان اطاعت كند، جز در مواقعي كه مغاير با قانون اول باشد.

-3 يك ربات بايد از خودش مراقبت كند تا زماني كه اين كار در تعارض با قوانين اول يا دوم نباشد.

#### **مزایا و معایب رباتیک**

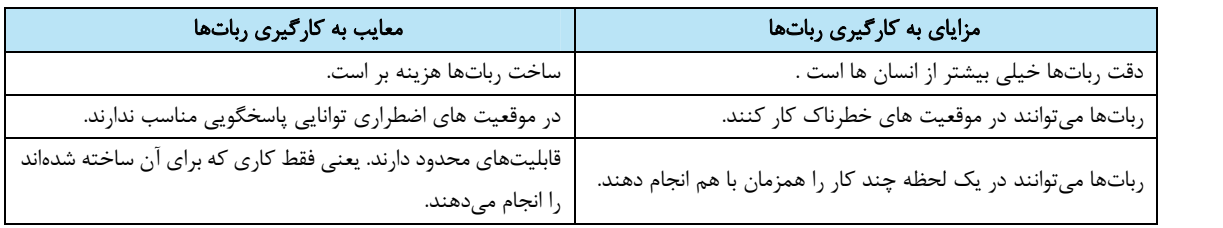

#### **رایانش ابری (**Compuing Cloud **(**

رايانش ابري مدلي براي دسترسي آسان و مبتني بر تقاضا به مجموعهاي از منابع( فضاهاي ذخيره سازي، برنامههاي كاربردي و ...) است.

در رايانش ابري هر رايانه از طريق شبكه، به مراكز اطلاعات متصل شده و اطلاعات مورد نظر را دريافت ميكند. در اينجا نيازي به نصب نرمافزارهاي مختلف بر روي رايانههاي شخصي هم نيست. پردازش اطلاعات برروي رايانههاي قدرتمند محيط شبكه صورت گرفته و خروجي آن در اختيار كاربران قرار ميگيرد.

#### در رايانش ابري سه قسمت اصلي مورد توجه است:

-1 وسيلهاي كه كاربر از طريق آن به شبكه متصل شود مانند رايانه خانگي، رايانه همراه، تلفن همراه يا تبلت.

-2 سرويسدهندهها يا رايانههاي اصلي كه توان سختافزاري بالايي دارند.

-3 نرمافزار رابط كه امكان برقراري ارتباط را فراهم ميكند.

Docs Google يك مثال پركاربرداز رايانش ابري است كه با استفاده از آن ميتوان اسناد را به صورت برخط(Online (در محيطي شبيه به محيط Office ايجاد يا ويرايش كرد. با استفاده از Drive Google و Dropbox ميتوان يك فضاي ابري براي ذخيرهسازي اطلاعات داشت.

#### **نقاط قوت رایانش ابری**

1ـ هزينههاي سختافزاري كمتر و ظرفيت بالاي ذخيرهسازي: براي اجراي برنامههاي كاربردي مبتني بر وب، نيازي به استفاده از يك رايانه قدرتمند و گران قيمت نيست و ميتوان از رايانة ارزانتر، با پردازندة سادهتر، ديسك سخت كوچكتر و حافظة كمتر استفاده كرد.

2ـ هزينههاي نرمافزاري كمتر: به جاي خريد برنامههاي نرمافزاري گران قيمت براي هررايانه، ميتوان نيازهاي نرمافزاري را به صورت رايگان برطرف كرد. اغلب برنامهها در رايانش ابري رايگان هستند.

3ـ دسترسي آسان: كاربر ميتواند در هر نقطه از جهان و از طريق اينترنت به پروندههاي خود دسترسي داشته و يا آنها را به اشتراك گذارد. خطر گم شدن يا آسيب فيزيكي به اسناد در اين روش بسيار كمتر است.

4ـ استفاده از آخرين نسخة نرمافزارهاي كاربردي و امنيتي: ارائهدهندگان سرويسهاي رايانش ابري، با استفاده از آخرين نسخههاي نرمافزاري ضمن حفظامنيت دادهها، بهترين سرويس را به كاربران ارائه ميدهند.

#### **نقاط ضعف رایانش ابری**

**۱\_اتصال به اينترنت يا بستر ابر :**در صورت عدم اتصال به اينترنت يا بستر ابر، رايانش ابري و استفاده از اطلاعات غيرممكن خواهد بود. در ضمن سرعت اتصال نيز بر كيفيت كار مؤثر است. شلوغي سرويسدهنده هم در بعضي موارد دردسرساز است.

2ـ محدوديت در امكانات برنامههاي تحت وب: در برخي موارد امكانات برنامههاي كاربردي مبتني بر وب به اندازة همتاي دسك تاپ خود نيست. به عنوان مثال، در نرمافزار PowerPoint دسكتاپ امكاناتي وجود دارد كه در برنامةDocs Google وجود ندارد.

3ـ امنيت داده: با وجودتلاش سرويس دهندهها،هميشه امكان دسترسي افرادفاقد صلاحيت به اطلاعات وجوددارد. در عين حال با آن كه دادهها به صورت توزيع شده در فضاي ابر قرار ميگيرند ولي خطر از دست رفتن اطلاعات به صفر نرسيده است.

#### **فناوری اطلاعات و ارتباطات (فاوا)**

فاوا عبارت است ازگردآوري، سازماندهي،ذخيره و نشراطلاعات اعم از صوت، تصوير، متن و ... كه با استفاده از ابزار رايانهاي و مخابراتي صورت پذيرد. دسترسي سريع به اطلاعات، فارغ از فواصل جغرافيايي و زمان، اصلي ترين دستاورد اين فناوري است. فاوا منجر به بهبود بهرهوري و كاهش قابل ملاحظه اتلاف منابع ميشود. اين فناوري گرچه به طور مستقيم بر مشكلات جهاني مانند گرسنگي، فقر و مرگ ومير كودكان مؤثر نيست ولي با افزايش رشد اقتصادي و عدالت اجتماعي، به صورت غير مستقيم تأثيرگذار است. استفاده از آموزشهاي مجازي و از راه دور در دورافتاده ترين نقاط، از جمله فوايد ملموس فاوا است.

#### **سند چشمانداز**

هر كشوري براي پيشبرد اهداف خود نياز به برنامهريزي و تعيين نقشة مسير حركت دارد. اين نقشه، مسير حركت آينده كشور را براي چند سال بعد تعيين و جايگاه مطلوب كشور را مشخص ميكند. به اين نقشه و برنامه، سند چشم انداز ميگويند كه تمام فعاليتهاي كشور بايد براساس آن برنامهريزي شوند. در اين سند ضمن توجه بر افزايش آگاهي عمومي و سواد ديجيتالي جامعه، بر نيازسنجي و برنامهريزي توسعه منابع انساني در حوزه فاوا نيز تأكيد شده است . بديهي است كه بخشي از تربيت نيروي انساني مورد نياز اين فناوري بر عهده آموزش و پرورش است.

#### **حرفه و شغل**

−<mark>\*</mark> شغل که شغل عبارت است از مجموعهاي از وظايف و تكاليف كاري كه فرد براي خود يا كارفرما انجام ميدهد و در قبال انجام آن منفعت مالي كسب ميكند. **حرفه** حرفه مجموعهاي از مشاغل دنياي كار است كه از نظر كار، دانش و توانايي مورد نياز شباهت دارند.

مشاغل رايانهاي، اغلب سطح بالاي درآمد و رضايت مندي را پيش رودارند. هرسال ميتوان مشاغل رايانهاي رادر فهرست پردر آمدترين مشاغل يافت. افزايش سرعت، دقت، عدم وابستگي به مكان مشخص از مزاياي اين مشاغل هستند.

#### **صلاحیت حرفهای**

صلاحيت حرفهاي، مجموعهاي از شايستگيها شامل دانش، مهارت و نگرش كه به تناسب هر شغل يا حرفه تعيين و توسط فرد در فرايندهاي آموزشي و تجربي و در محيطهاي آموزشي، كاري و جامعه كسب شده و تبديل به رفتار حرفهاي ميشود. سطوح صلاحيت حرفهاي ملي عبارتاند از:

- -1 سطح كارگر ساده
- -2 سطح كارگر ماهر
- -3 سطح كمك كاردان حرفهاي از قبيل كمك تكنسين
	- -4 سطح كاردان حرفهاي از قبيل تكنسين
- -5 سطح كاردان ارشد حرفهاي از قبيل كمك مهندس
- -6 سطح كارشناس حرفهاي از قبيل مهندس حرفهاي
- -7 سطح كارشناس ارشد حرفهاي از قبيل مهندس ارشد حرفهاي

-8 سطح دكتراي حرفهاي

۳Y

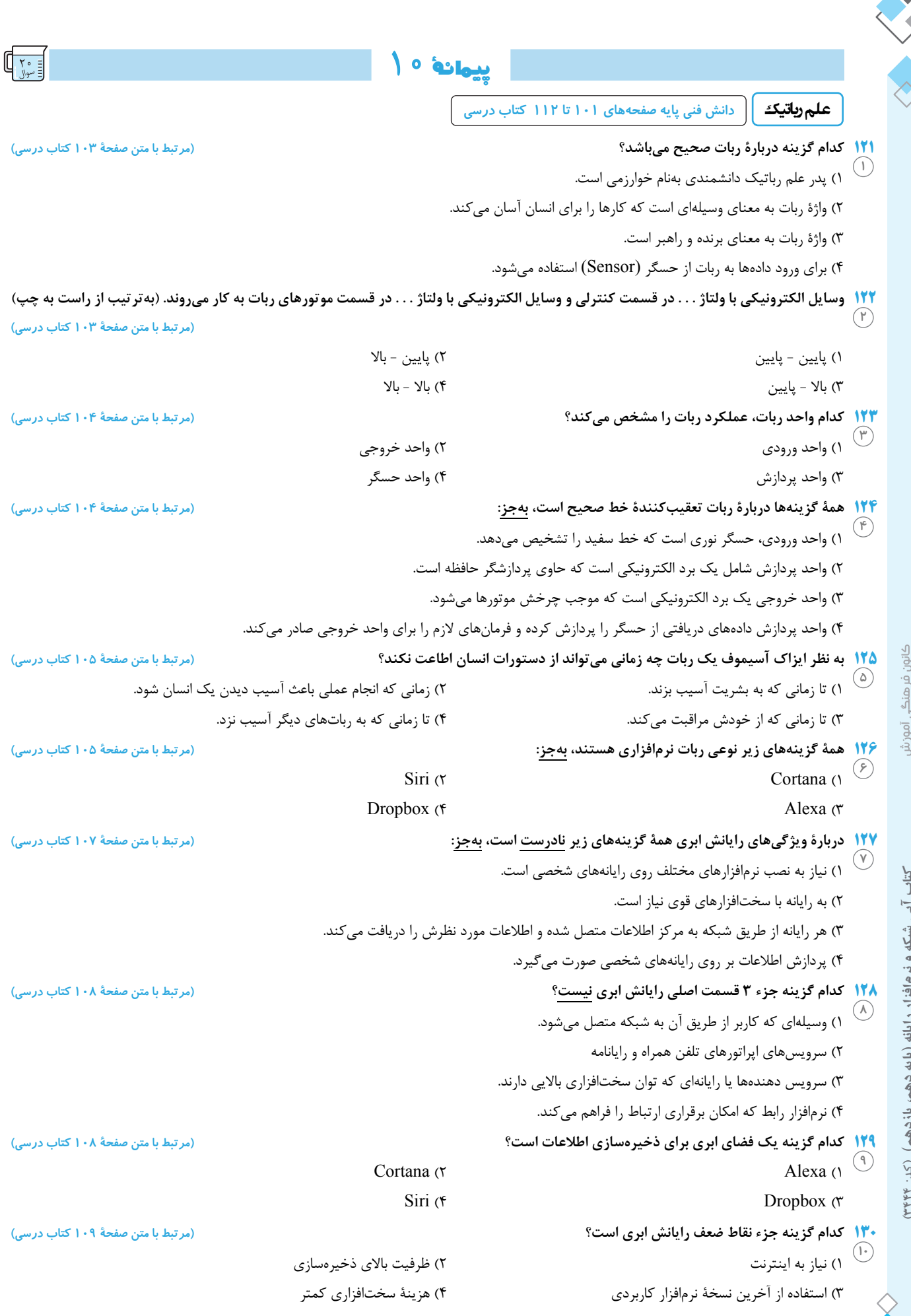

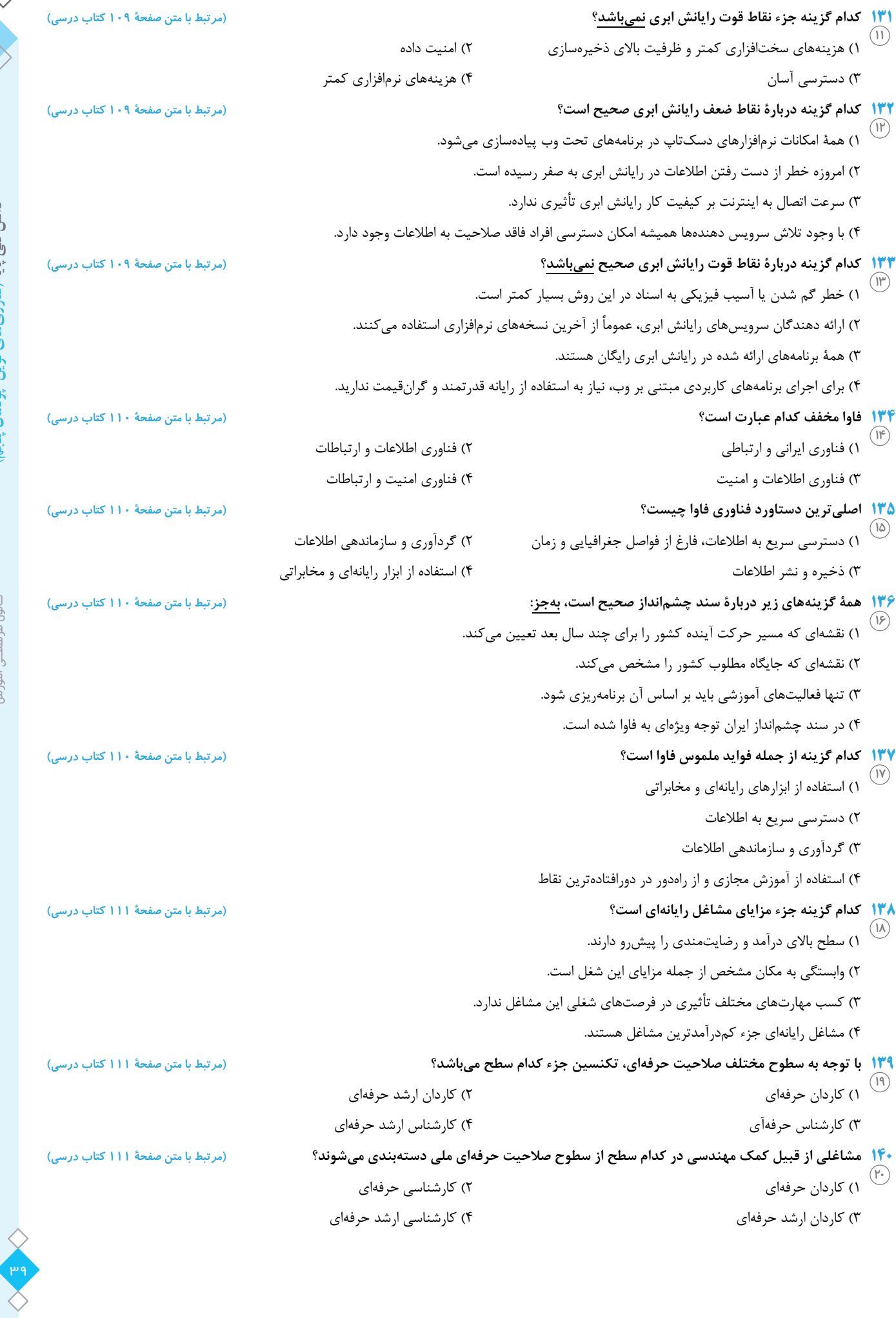

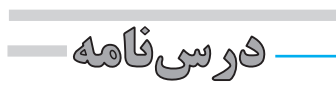

 **دانش فني پايه صفحههاي <sup>112</sup> تا <sup>121</sup> كتاب درسي گروههايشغليو ارگونومي**

#### **گروه شغلی تکنسین شبکه و سیستمهای رایانهای**

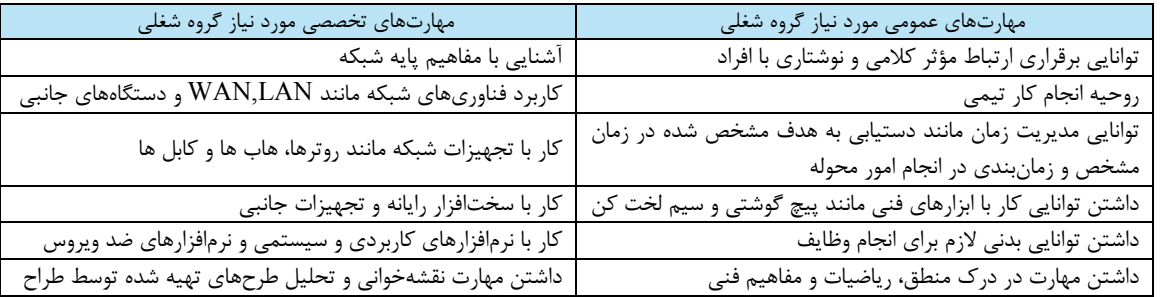

نمونههايي از مشاغلي كه در اين طبقهبندي قرار ميگيرند عبارتاند از:

- تكنسين شبكههاي رايانهاي
	- تكنسين پشتيبان شبكه
- تكنسين سيستمهاي رايانهاي
- **تکنسین شبکههای رایانهای**

يك تكنسين شبكه عموماً در پيادهسازي، اجرا و آزمايش شبكه با مهندسين شبكه همكاري ميكند. در نمودار زير مراحل طراحي و استقرار يك شبكه به تفكيك وظايف مهندس و تكنسين شبكه نمايش داده شده است.در دنياي كار دو مرحلة اول (prepare و plan (بر عهده طراح (architect (است و مراحل بعد به وسيلة مهندس (engineer) انجام مي شود.

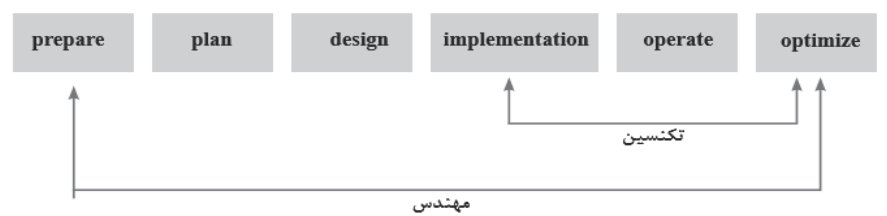

### **وظایف تکنسین پشتیبان شبکه**

- -1 نگهداري، نظارت (Monitoring (و پشتيباني از شبكه
- -2 رفع مشكلات شبكه (مهمترين فعاليت تكنسين پشتيبان شبكه)
	- -3 بازيابي گذرواژة فراموش شدة كاربر
		- -4 نصب چاپگر جديد در شبكه
			- -5 رفع مشكل سيستم عامل
	- -6 پيش بيني نيازهاي آتي شركت در زمينه شبكه

#### **وظایف تکنسین سیستمهای رایانهای**

- -1 شناسايي و رفع عيب و حل مشكلات مربوط به رايانه( روميزي، لپ تاپ و سرورها)
	- -2 پشتيباني نرمافزاري و سختافزاري سيستمهاي رايانهاي
	- -3 توانايي مونتاژ و سرهم كردن و نصب و نگهداري سيستمهاي رايانهاي
- -4 اشكالزدايي سختافزار و سيستم عامل (مهمترين فعاليت تكنسين سيستمهاي رايانهاي)

### **ارگونومی**

ارگونومي (ergonomics) واژهٔ يوناني است كه از تركيب دو واژهٔ ergon به معني كار و nomi به معني قانون و قاعده تشكيل شده است. ارگونومي داراي اهدافي از قبيل افزايش ايمني، كارايي و راحتي افراد توسط ساماندهي محيط كار، متناسب با قابليتهاي كاربران است.

ارگونومي دانش مطالعة كارايي و عمل انسان است و با بررسي ويژگيها و تواناييهاي انسان و تطبيق دستگاهها با وضع صحيح بدن موجب كاهش فشارهاي كار و خستگي شده، در نتيجه به حفظ سلامت و افزايش بهرهوري منجر ميشود. از ديدگاه اقتصادي ارگونومي عبارت است از يافتن راهي براي حداكثر بهرهوري و ازدياد بازدهي كار انسان در سيستمهاي كاري و خدماتي با توجه به حفظ سلامتي وي در محيط كار. پس به طوركلي هدف بهداشتي ارگونومي تضمين سلامت جسمي و روحي افراد و هدف اقتصادي آن افزايش سوددهي و بهرهوري است. ارگونومي همان مهندسي عوامل انساني است.

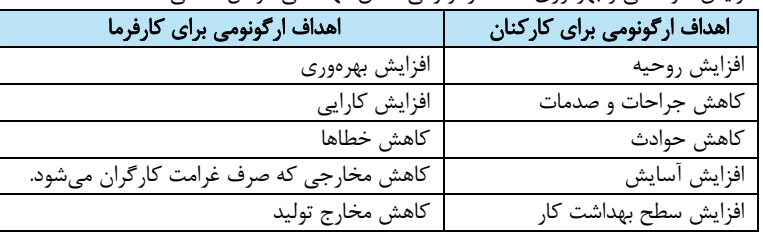

**پیادهسازی ارگونومی** خستكي و خشكي چشم، ريزش اشك و تاري ديد از جمله مشكلات چشمي است كه هنگام كار با رايانه ممكن است ايجاد شود. يكي از مهمترين دلايل اين مشكلات كاهش ميزان پلك زدن است. سعي كنيد بهطور ارادي پلك بزنيد. اين كار سبب ميشود سطح چشم شما با اشك آغشته شده و خشك نشود. مركز صفحه نمايش بايد حدود 10 تا 20 سانتيمترپايينتراز چشمان شما باشد.اين وضعيت باعث ميشودپلكها پايينترقرارگيرند و سطح كمتري از چشم در معرض هوا باشد. صفحه نمايش خود را طوري قراردهيد كه نور پنجره يا روشنايي اتاق به آن نتابد. به چشمان خود استراحت دهيد. سعي كنيد هر 5 تا 10 دقيقه چشم خود را از صفحه نمايش برداشته و به مدت ۵ تا ۱۰ ثانيه به نقطهاي دور نگاه كنيد. اين كار سبب استراحت عضلات چشم ميشود. همچنين به شما وقت ميدهد تا پلك بزنيد و سطح چشم شما مرطوب باشد.

هنگامي كه بدن بيش از حد به جلو خم شده باشد، شانه و عضلات گردن قادر به نگه داشتن وزن سرنيستند. بنابراين نبايد بيش از اندازه به جلو خم شد. خصوصاً بايد از قرار دادن رايانههاي قابل حمل بر روي پا اجتناب كرد.

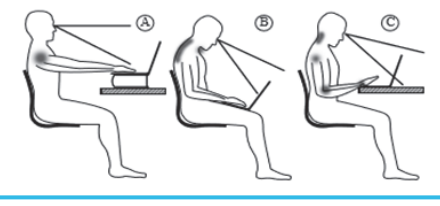

## **پیمانۀ** 11

**گروههايشغليو ارگونومي دانش فني پايه صفحههاي 112 تا 121 كتاب درسي**

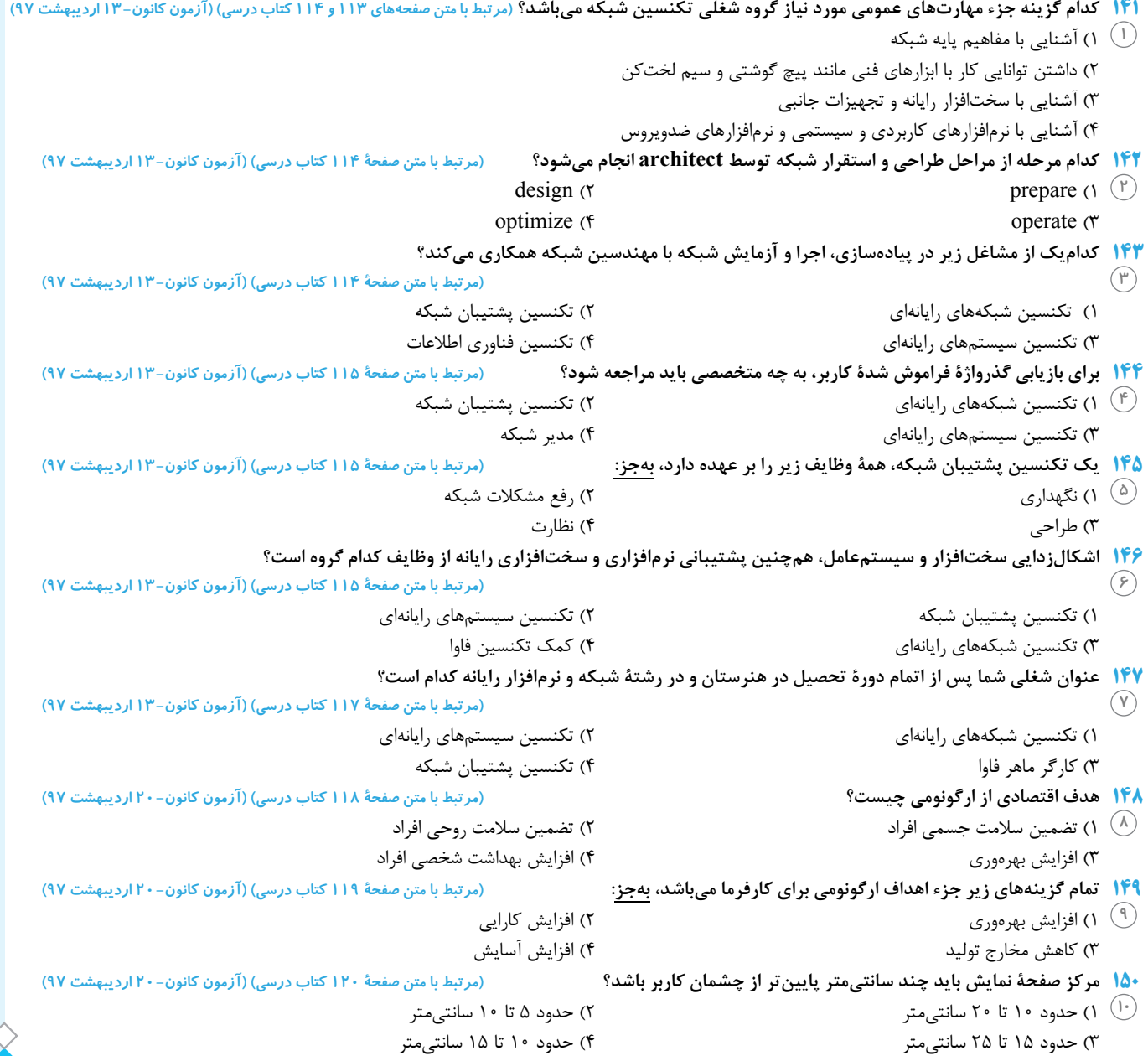

 $\mathbb{C}$   $\frac{1}{\sqrt{2}}$